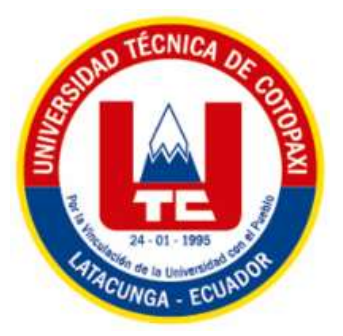

# **UNIVERSIDAD TÉCNICA DE COTOPAXI**

# **EXTENSIÓN LA MANÁ**

# **CARRERA DE SISTEMAS DE INFORMACIÓN**

# **PROYECTO DE INVESTIGACIÓN**

# **"IMPLEMENTACIÓN DE UN SISTEMA DE SEGUIMIENTO ACADÉMICO ORIENTADO AL ANÁLISIS DEL DESEMPEÑO ESTUDIANTIL EN LA UNIDAD EDUCATIVA PUCAYACU"**

Proyecto de investigación presentado previo a la obtención del Título de Ingeniero en Sistemas de información

**AUTORES:** 

Emerita Alexandra Figueroa Pilatasig David Sebastian Pazmiño Moreno

**TUTOR:** 

Ing. M.Sc. Cristian Darwin Borja Borja

**LA MANÁ – ECUADOR FEBRERO - 2024**

# DECLARACIÓN DE AUTORÍA

Figueroa Pilatasig Emerita Alexandra, con cédula de ciudadanía No. 0504319153, Pazmiño Moreno David Sebastian, con cédula de ciudadanía No. 1750428672 declaramos ser autores del presente PROYECTO DE INVESTIGACIÓN: "IMPLEMENTACIÓN DE UN SISTEMA DE SEGUIMIENTO ACADÉMICO ORIENTADO AL ANÁLISIS DEL DESEMPEÑO ESTUDIANTIL EN LA UNIDAD EDUCATIVA PUCAYACU", siendo el Ing. M.Sc. Cristian Darwin Borja Borja, Tutor del presente trabajo; y, eximo expresamente a la Universidad Técnica de Cotopaxi y a sus representantes legales de posibles reclamos o acciones legales.

Además, certificamos que las ideas, conceptos, procedimientos y resultados vertidos en el presente trabajo investigativo, son de mi exclusiva responsabilidad.

La Maná, febrero 20 del 2024

Emerita Alexandra Figueroa Pilatasig  $C.C: 0504319153$ 

David Sebastian Pazmiño Moreno C.C: 1750428672

# AVAL DEL TUTOR DE PROYECTO DE INVESTIGACIÓN

En calidad de Tutor del Proyecto de Investigación sobre el título:

"IMPLEMENTACIÓN DE UN SISTEMA DE SEGUIMIENTO ACADÉMICO ORIENTADO AL ANÁLISIS DEL DESEMPEÑO ESTUDIANTIL EN LA UNIDAD EDUCATIVA PUCAYACU", de Figueroa Pilatasig Emerita Alexandra; Pazmiño Moreno David Sebastian, de la Carrera de Sistemas de Información, considero que dicho Informe Investigativo es merecedor del aval de aprobación al cumplir las normas técnicas, traducción y formatos previstos, así como también ha incorporado las observaciones y recomendaciones propuestas en la pre-defensa.

La Maná, 20 de febrero del 2024

Ing. M.Sc. Borja Borja Cristian Darwin C.C: 1719252585 **TUTOR** 

# AVAL DE APROBACIÓN DEL TRIBUNAL DE TITULACIÓN

En calidad de Tribunal de Lectores, aprueban el presente Informe de Investigación de acuerdo a las disposiciones reglamentarias emitidas por la Universidad Técnica de Cotopaxi Extensión La Maná por cuanto, los postulantes: Figueroa Pilatasig Emerita Alexandra; Pazmiño Moreno David Sebastian, con el título del Proyecto de Investigación: "IMPLEMENTACIÓN DE UN SISTEMA DE SEGUIMIENTO ACADÉMICO ORIENTADO AL ANÁLISIS DEL DESEMPEÑO ESTUDIANTIL EN LA UNIDAD EDUCATIVA PUCAYACU", ha considerado las recomendaciones emitidas oportunamente y reúne los méritos suficientes para ser sometido al acto de sustentación del trabajo de titulación.

Por lo antes expuesto, se autoriza grabar los archivos correspondientes en un CD, según la normativa institucional.

La Maná, 20 de febrero del 2024

Para constancia firman:

anuel Diaz Puruncaja Ing. Mgtr.

C.C: 0502893951

**LECTOR 1 (PRESIDENTE)** 

Ing. Mgs.-Wilmer Glemente Cunuhay Cuchipe C.C: 0502395700 **LECTOR 2 (MIEMBRO)** 

Ing. MSc. Giancarlo Miguel Álvarez Reyes C.C: 1311728941 **LECTOR 3 (MIEMBRO)** 

### <span id="page-4-0"></span>*AGRADECIMIENTO*

*Quiero expresar mi más sincero agradecimiento a la UNIVERSIDAD TÉCNICA DE COTOPAXI EXTENSIÓN LA MANÁ por brindarme la oportunidad de llevar a cabo este proyecto de investigación. Su apoyo y recursos han sido fundamentales para el éxito de mi tesis. Además, quiero agradecer al personal docente que me ha guiado a lo largo de este proceso. Sus conocimientos, paciencia y dedicación han sido invaluables para mi formación académica. Por último, pero no menos importante, quiero dar las gracias a mi tutor. Su orientación experta, retroalimentación constructiva y motivación constante han sido cruciales para alcanzar mis objetivos. Este logro no habría sido posible sin la colaboración de todos ustedes. Gracias por ser parte de mi camino académico.* 

*Emerita y David*

#### <span id="page-5-0"></span>*DEDICATORIA*

*Con gratitud sincera y un corazón lleno de emoción, dedico esta tesis a mis amados padres, a Dios y a todas las personas que confiaron en mí. Su apoyo inquebrantable y aliento constante han sido mi fuerza motriz en este camino académico. Agradezco a Dios por su guía y protección en cada paso. A cada persona que creyó en mí, su confianza fue mi inspiración. Este logro no solo es mío, sino también de quienes, con amor y fe, contribuyeron a que este sueño se hiciera realidad. Con profunda gratitud, esta tesis es un tributo a vuestro apoyo y amor incondicional.*

#### *David*

*Con profundo afecto y agradecimiento, quiero dedicar esta tesis a las personas más importantes en mi vida: mis amados padres, mi querido hijo, mi amado esposo y mis queridos hermanos. Su apoyo incondicional y amor han sido el motor que me ha impulsado a lo largo de esta travesía académica. A mis padres, gracias por su constante aliento y por ser mis pilares inquebrantables. A mi hijo, eres mi mayor inspiración y la razón por la que siempre me esfuerzo. A mi esposo, gracias por tu comprensión y por estar a mi lado en cada paso del camino. A mis hermanos, su respaldo ha sido un regalo invaluable en este camino. Este logro no sería posible sin ustedes, y esta tesis es un tributo a la familia que me ha sostenido y creído en mí en todo momento.*

#### *Emerita*

# **UNIVERSIDAD TÉCNICA DE COTOPAXI**

# **TÍTULO: "IMPLEMENTACIÓN DE UN SISTEMA DE SEGUIMIENTO ACADÉMICO ORIENTADO AL ANÁLISIS DEL DESEMPEÑO ESTUDIANTIL EN LA UNIDAD EDUCATIVA PUCAYACU"**

**Autores:**

Figueroa Pilatasig Emerita Alexandra Pazmiño Moreno David Sebastian

### **RESUMEN**

<span id="page-6-0"></span>La Institución Educativa Pucayacu, ubicada en la provincia de Cotopaxi, cantón La Maná, parroquia Pucayacu, tiene una trayectoria de más de dos décadas formando ciudadanos con excelencia. Su modelo educativo es presencial en horario matutino, abarcando los niveles inicial, educación básica y bachillerato. Con el fin de mejorar el rendimiento académico de sus estudiantes, se ha propuesto la implementación de un sistema de seguimiento académico. Este sistema se enfoca en analizar el desempeño estudiantil en la Unidad Educativa Pucayacu, a través de una plataforma tecnológica que permita recolectar, procesar y analizar información relacionada con el progreso académico de los alumnos. Una de las características principales sería proporcionar información en tiempo real sobre el avance de los estudiantes, brindando a los profesores y administradores la capacidad de tomar decisiones informadas para mejorar su rendimiento. El software de seguimiento académico abarcaría diversos tipos de datos, como calificaciones de exámenes, tareas y trabajos, asistencia a clases, comportamiento y otras observaciones relevantes para evaluar el desempeño de los alumnos. El desarrollo de este sistema se basó en herramientas de código abierto, como el lenguaje de programación PHP, el framework de diseño Bootstrap y la base de datos MySQL. Además, se empleó la metodología de desarrollo XP (Extreme Programming), lo que contribuyó al éxito del proyecto. Durante el proceso de desarrollo, se llevaron a cabo diferentes tipos de investigación. La investigación de campo permitió visitar la institución y recopilar los requerimientos necesarios. La investigación bibliográfica contribuyó a desarrollar una base teórica sólida, identificar mejores prácticas y evaluar herramientas y tecnologías. Toda esta información fue fundamental para lograr un diseño e implementación exitosa del sistema de seguimiento académico.

**Palabras Claves:** Bootstrap, PHP, MySQL, XP

# **TECHNICAL UNIVERSITY OF COTOPAXI**

# **TITLE: "IMPLEMENTATION OF AN ACADEMIC MONITORING SYSTEM ORIENTED TO THE ANALYSIS OF STUDENT PERFORMANCE AT THE "UNIDAD EDUCATIVA PUCAYACU"**

#### **Authors:**

Figueroa Pilatasig Emerita Alexandra Pazmiño Moreno David Sebastian

# **ABSTRACT**

<span id="page-7-0"></span>The "Unidad Educativa Pucayacu" which is located in the province of Cotopaxi, La Maná canton, Pucayacu parish, has a history of more than two decades of educating citizens with excellence. Its educational model is face-to-face in the morning, covering the initial levels, basic education, and high school. To improve the academic performance of its students, the implementation of an academic monitoring system has been proposed. This system focuses on analyzing student performance at this institution, through a technological platform that allows collecting, processing, and analyzing information related to the academic progress of students. One of the main features was to provide real-time information on student progress, giving teachers and administrators the ability to make informed decisions to improve their performance. Academic tracking software would encompass various types of data, such as test scores, assignments and assignments, class attendance, behavior, and other observations relevant to evaluating student performance. The development of this system was based on opensource tools, such as the PHP programming language, the Bootstrap design framework, and the MySQL database. In addition, the XP (Extreme Programming) development methodology was used, which contributed to the success of the project. During the development process, different types of research were carried out. The field investigation allowed us to visit the institution and collect the requirements. Literature research contributed to developing a solid theoretical foundation, identifying best practices, and evaluating tools and technologies. All this information was essential to achieve a successful design and implementation of the academic monitoring system.

**Keywords:** Bootstrap, PHP, MySQL, XP

# ÍNDICE GENERAL

<span id="page-8-0"></span>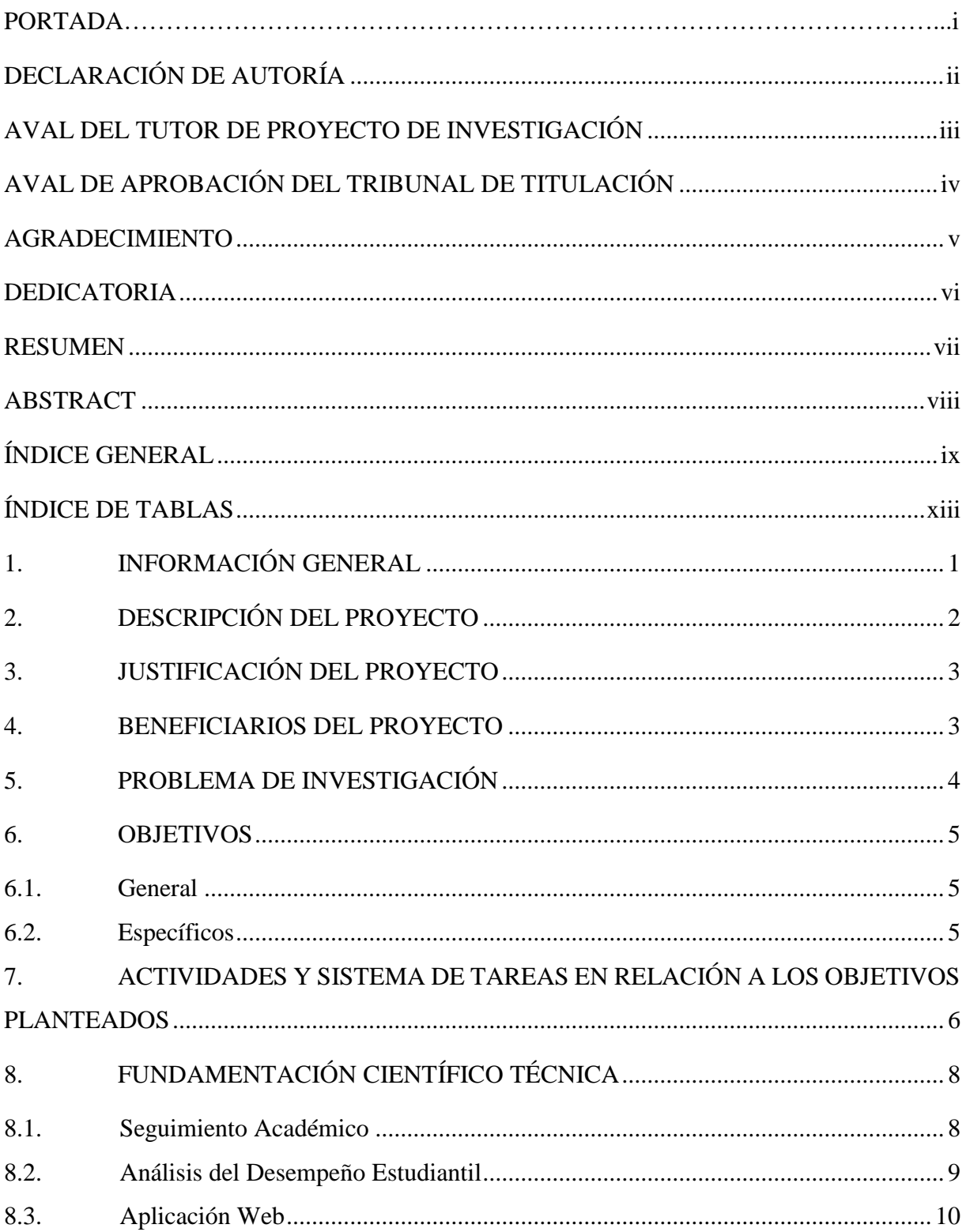

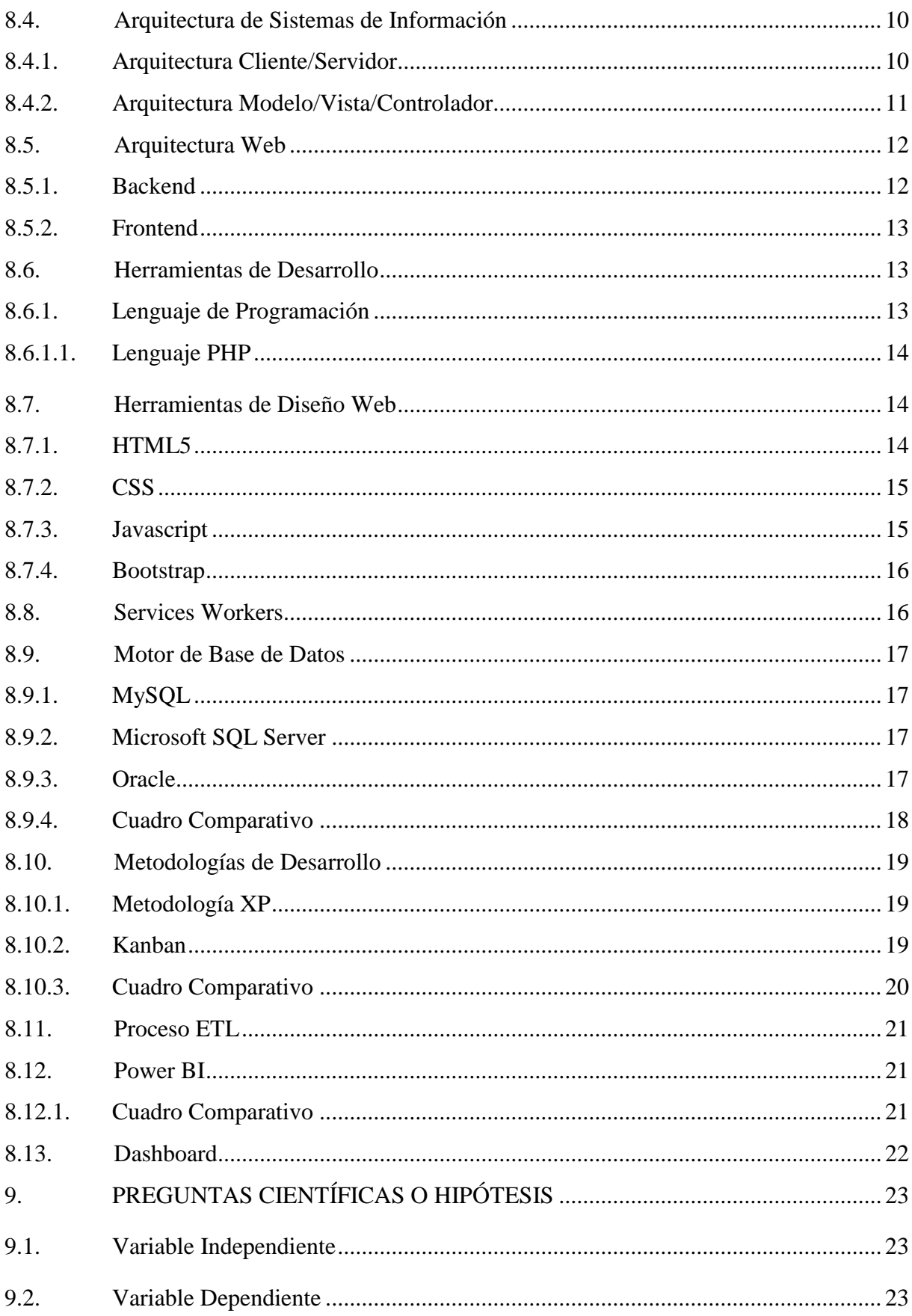

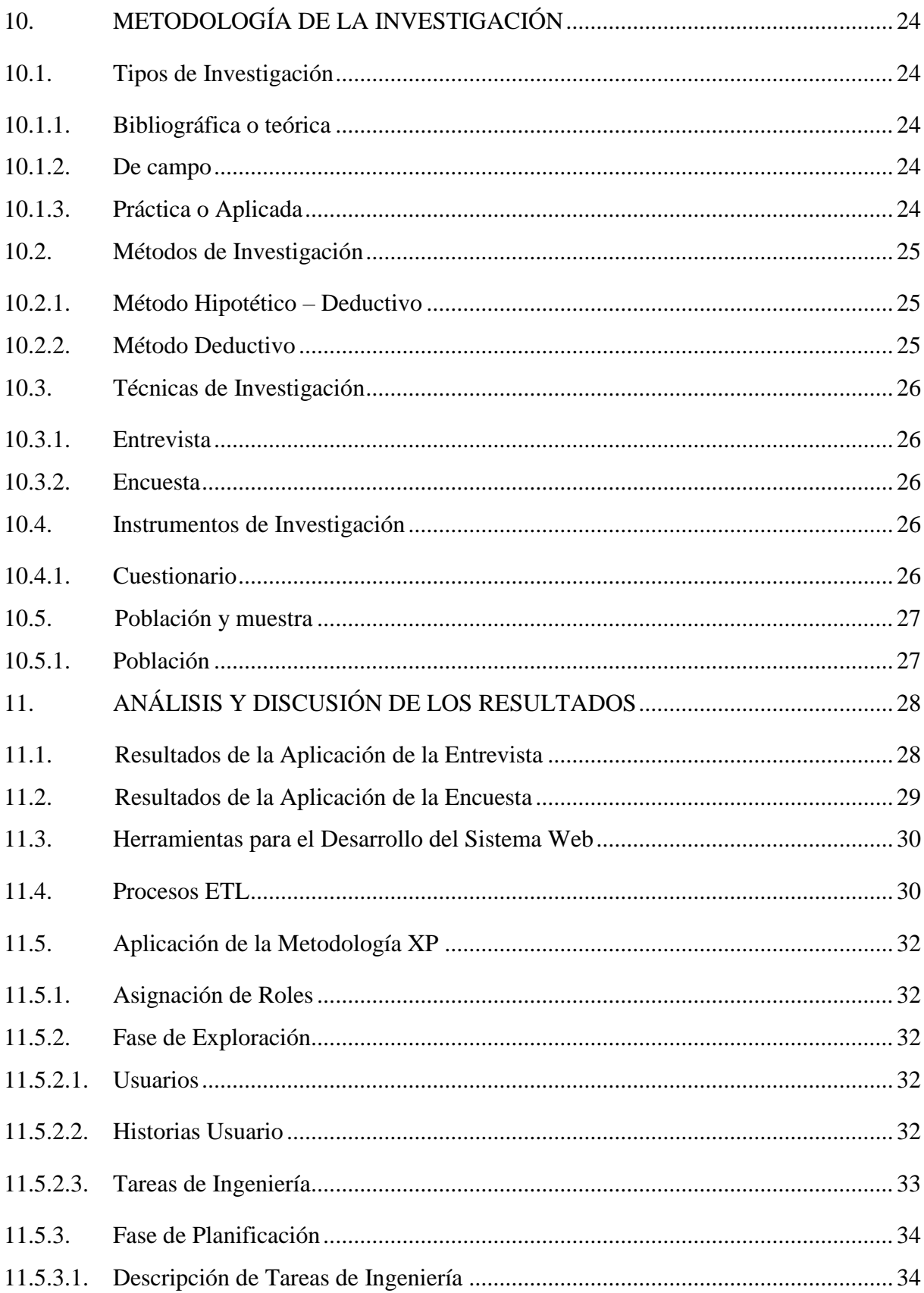

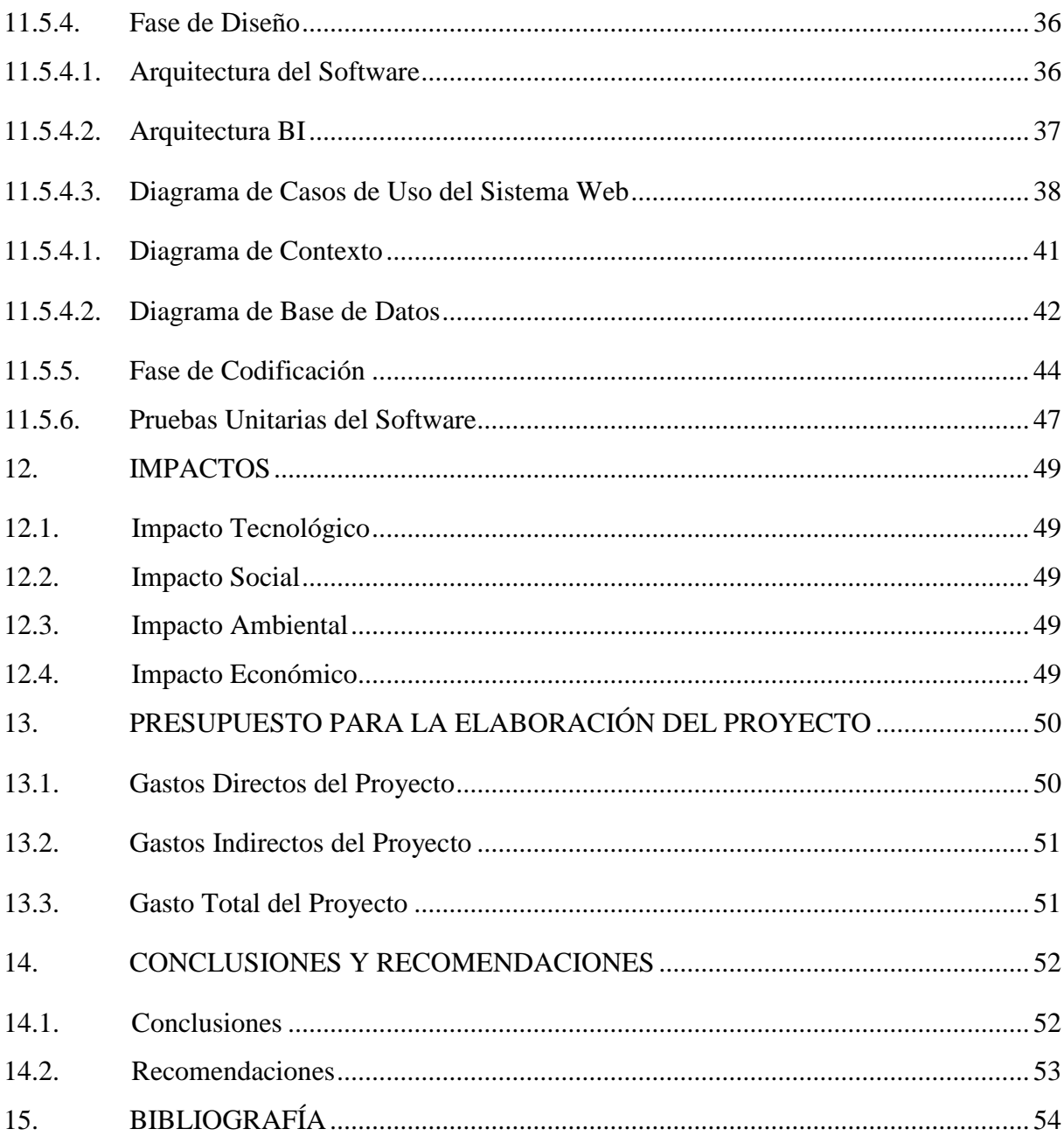

# **ÍNDICE DE TABLAS**

<span id="page-12-0"></span>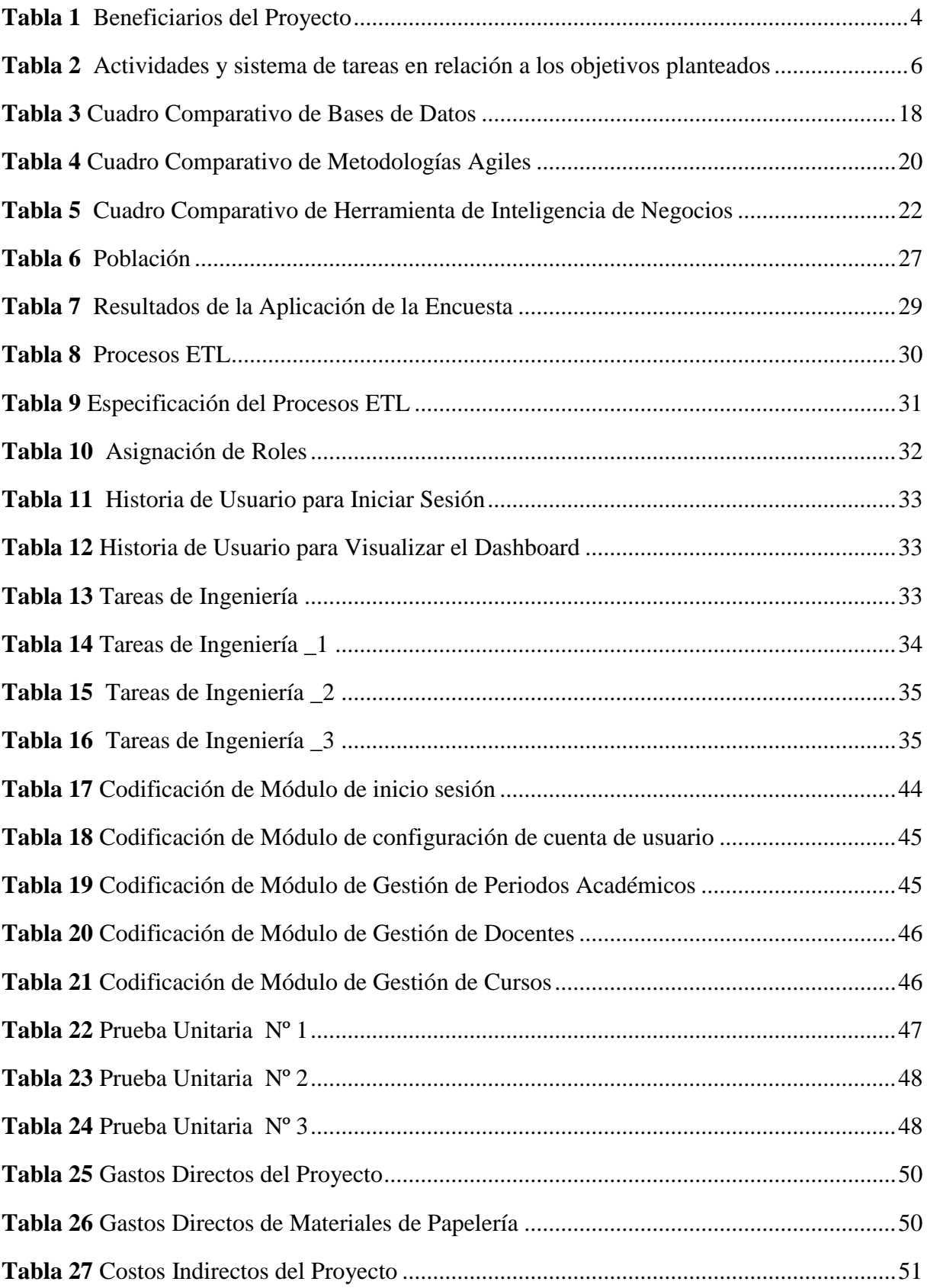

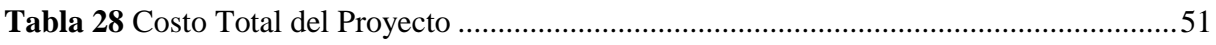

# **ÍNDICE DE FIGURAS**

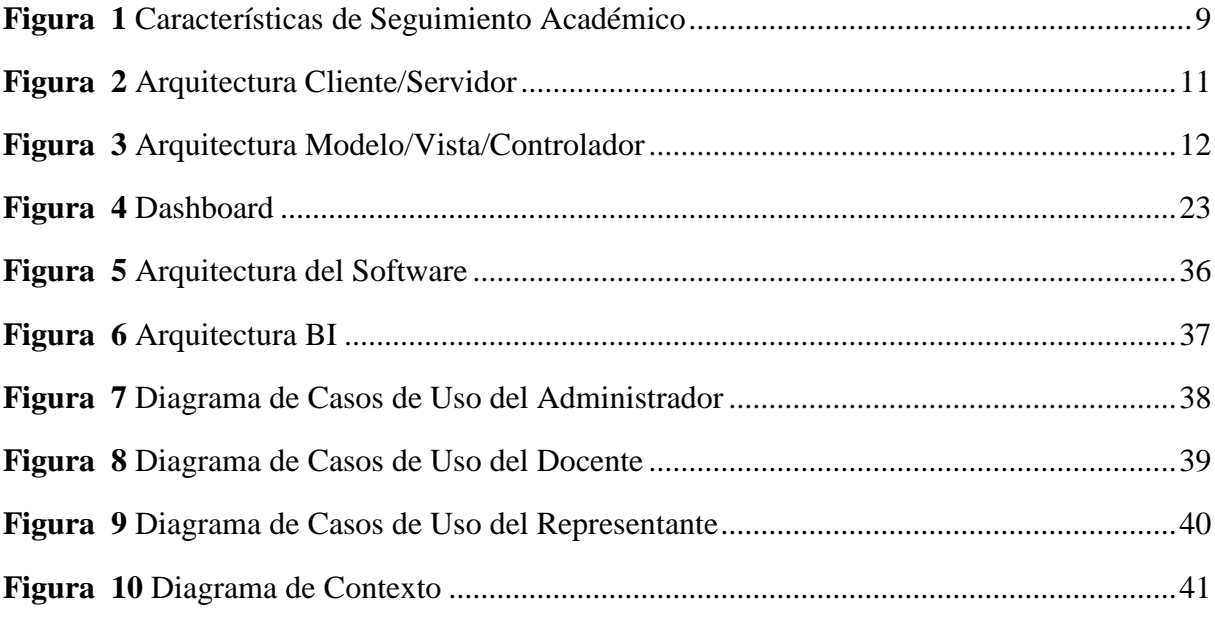

# <span id="page-14-0"></span>**1. INFORMACIÓN GENERAL**

**Título del Proyecto:** "IMPLEMENTACIÓN DE UN SISTEMA DE SEGUIMIENTO ACADÉMICO ORIENTADO AL ANÁLISIS DEL DESEMPEÑO ESTUDIANTIL EN LA UNIDAD EDUCATIVA PUCAYACU"

# **Tiempo de Ejecución**

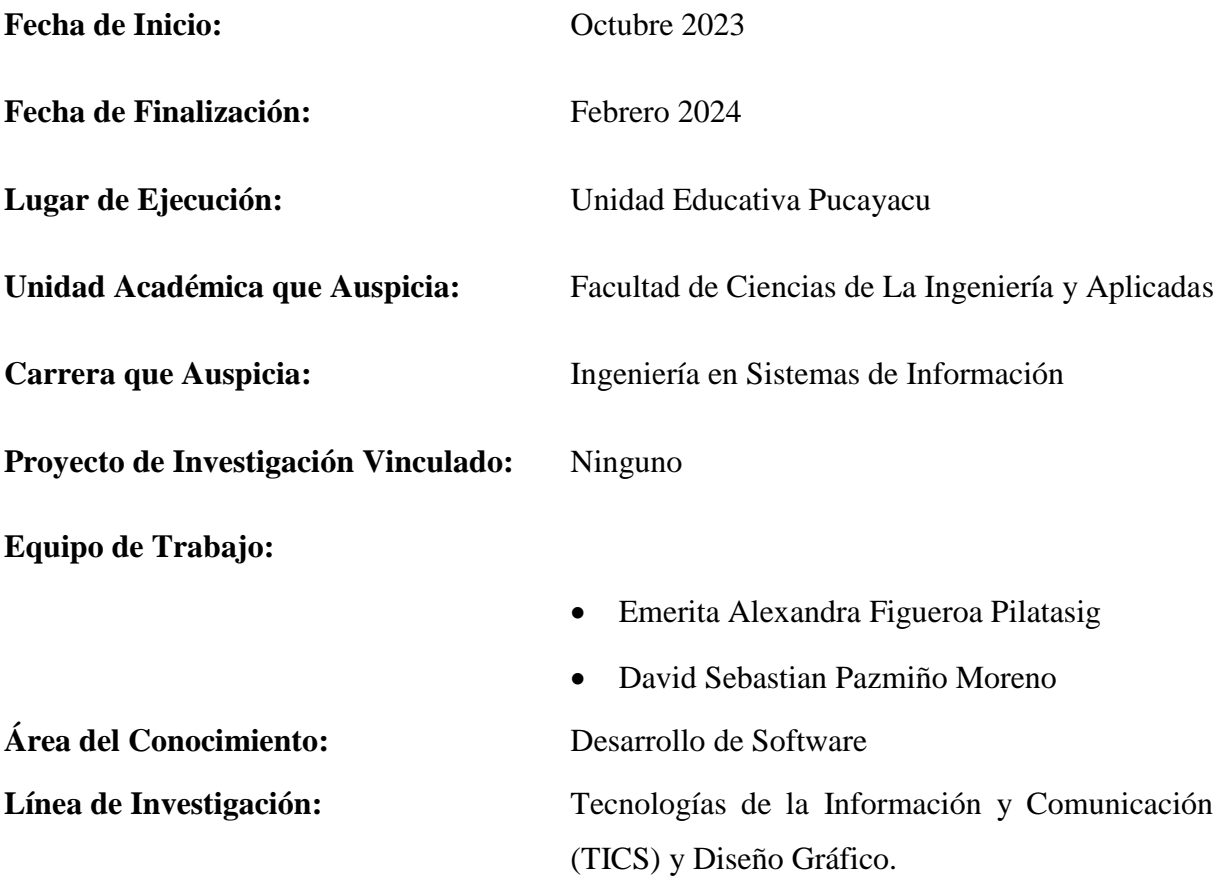

## **Sub Línea de Investigación de la Carrera:**

Ciencias informáticas para la modelación de sistemas de información a través del desarrollo de software

# <span id="page-15-0"></span>**2. DESCRIPCIÓN DEL PROYECTO**

En la actualidad la tecnología ha ido avanzando, es por ello que en muchas instituciones han incorporado sistemas los cuales permiten llevar un control adecuado de todos los procesos, lo que permite optimizar el tiempo tanto de los docentes, personal administrativo, estudiantes y padres de familia. Además, es de suma importancia contar con un sistema en las diferentes unidades educativas que permita tener un control acertado del rendimiento de los estudiantes para la toma de decisiones (Torres, 2019) .

La Unidad Educativa Pucayacu está ubicada en la provincia de Cotopaxi, Cantón La Maná, parroquia Pucayacu; cuenta con más de 20 años formando ciudadanos de calidad, su modalidad es presencial de jornada matutina y los niveles educativos impartidos son inicial, educación básica y bachillerato.

Por lo tanto, la implementación de un sistema de seguimiento académico orientado al análisis del desempeño estudiantil en la unidad educativa Pucayacu, implica la creación de una plataforma tecnológica que permita la recopilación, procesamiento y análisis de información relacionada con el rendimiento académico de los estudiantes. Además, este sistema estaría diseñado para proporcionar información en tiempo real sobre el progreso de los estudiantes y viabilizo a los profesores y administradores de la unidad educativa tomar decisiones informadas sobre las medidas necesarias para mejorar el desempeño estudiantil. De igual modo el software de seguimiento académico incluiría la integración de diferentes tipos de datos, como las notas de exámenes, tareas y trabajos, asistencia a clases, comportamiento y otras observaciones importantes relacionadas con el desempeño estudiantil. La plataforma también facilita la generación de informes y estadísticas sobre el rendimiento de los estudiantes, lo que posibilita a los profesores y administradores tomar decisiones informadas en términos de identificar patrones y tendencias de desempeño, y desarrollar estrategias pedagógicas para mejorar el aprendizaje de los estudiantes. Por lo tanto, el objetivo principal de la implementación de este sistema sería mejorar la calidad de la educación y el rendimiento estudiantil en la unidad educativa Pucayacu, a través de un enfoque orientado a la mejora continua y el monitoreo constante del progreso de los estudiantes.

# <span id="page-16-0"></span>**3. JUSTIFICACIÓN DEL PROYECTO**

La implementación de un sistema de seguimiento académico orientado al análisis del desempeño estudiantil en la unidad educativa Pucayacu es una iniciativa importante que busca mejorar la calidad de la educación y el rendimiento de los estudiantes.

Entre las principales razones por la cual esta propuesta es importante es que permite mejorar el aprendizaje de los estudiantes; el software de seguimiento académico facilitará a los profesores y administradores en la unidad educativa Pucayacu identificar las áreas de aprendizaje en las que los estudiantes tienen dificultades y, por lo tanto, desarrollar estrategias pedagógicas efectivas para mejorarlo. Además, el sistema de seguimiento académico posibilitará a los profesores y administradores monitorear el progreso individual de los estudiantes y brindar retroalimentación a tiempo para mejorar su desempeño. Esto también habilitará identificar rápidamente a los estudiantes que necesitan apoyo adicional en su aprendizaje.

De igual modo, la información recopilada a través del sistema de seguimiento académico facilitará a los profesores y administradores tomar decisiones informadas sobre la mejora continua del proceso de enseñanza y aprendizaje en la unidad educativa Pucayacu.

Además, la información también podría ser utilizada para desarrollar políticas y programas educativos más efectivos. Así mismo, el software propiciará una comunicación más efectiva entre los profesores, los estudiantes y padres o tutores. Los padres podrían estar informados sobre el progreso académico de los hijos y sería más fácil establecer una colaboración entre la escuela y el hogar. En resumen, la implementación de un sistema de seguimiento académico orientado al análisis del desempeño estudiantil en la unidad educativa Pucayacu sería una herramienta importante para mejorar la calidad de la educación y el rendimiento estudiantil, además facilitará una toma de decisiones informadas y una comunicación eficiente entre los diferentes actores involucrados en el proceso educativo.

# <span id="page-16-1"></span>**4. BENEFICIARIOS DEL PROYECTO**

Con el desarrollo del sistema de seguimiento académico orientado al análisis del desempeño estudiantil en la unidad educativa Pucayacu se identifica los beneficiarios directos e indirectos que a continuación se puede visualizar:

<span id="page-17-1"></span>Tabla 1 *Beneficiarios del Proyecto*

| <b>Beneficiarios Directos</b>      |             | <b>Beneficiarios Indirectos</b>     |             |
|------------------------------------|-------------|-------------------------------------|-------------|
| Estudiantes                        | Mujeres 235 | Padres de familia                   | Mujeres 180 |
|                                    | Hombres 260 |                                     | Hombres 220 |
| Docentes                           | Mujeres 12  |                                     |             |
|                                    | Hombres 17  |                                     |             |
| Total beneficiarios directos: 524  |             | Total beneficiarios indirectos: 400 |             |
| <b>Total de beneficiarios: 924</b> |             |                                     |             |

**Fuente:** Unidad Educativa Pucayacu

# <span id="page-17-0"></span>**5. PROBLEMA DE INVESTIGACIÓN**

El sistema educativo ecuatoriano se enfrenta al desafío de elevar la calidad de la educación y disminuir la tasa de abandono escolar. Una posible solución para mejorar el rendimiento estudiantil y reducir la deserción escolar en el país es implementar sistemas de seguimiento académico en las instituciones educativas.

En la provincia de Cotopaxi, se encuentran ubicadas diversas zonas rurales donde los centros educativos carecen de los recursos y herramientas tecnológicas necesarias para llevar a cabo un seguimiento y análisis efectivo del desempeño estudiantil. Además, es fundamental abordar estas limitaciones y desafíos para mejorar la calidad de la educación en estas áreas rurales.

Un ejemplo de esta situación se da en la parroquia Pucayacu, donde se encuentra la unidad educativa del mismo nombre. Allí, los docentes y administradores se enfrentan a la necesidad de contar con una evaluación precisa y oportuna del desempeño de los estudiantes para poder identificar áreas de mejora y tomar medidas preventivas. En la actualidad, no disponen de un sistema de seguimiento académico que les permita realizar un análisis detallado y en tiempo real del rendimiento de los estudiantes. Esto puede ocasionar retrasos en la identificación de áreas de mejora y reducir la capacidad de los profesores para implementar acciones preventivas a tiempo.

Es evidente que la implementación de un sistema de seguimiento académico en la Unidad Educativa de Pucayacu y otras instituciones similares en la provincia de Cotopaxi sería de gran beneficio. Esto habilitará a los educadores tener un panorama más completo del desempeño de los estudiantes y tomar decisiones informadas para mejorar su aprendizaje y, en consecuencia, elevar la calidad educativa en la región. También, sería importante brindar el apoyo y la capacitación necesaria para asegurar que el personal educativo pueda aprovechar plenamente las ventajas de esta herramienta tecnológica y lograr un impacto positivo en la educación de los estudiantes.

# <span id="page-18-0"></span>**6. OBJETIVOS**

#### <span id="page-18-1"></span>**6.1. General**

Implementar un sistema de seguimiento académico que permita analizar el desempeño estudiantil en la Unidad Educativa Pucayacu.

#### <span id="page-18-2"></span>**6.2. Específicos**

- Realizar una búsqueda exhaustiva y sistemática de información relacionada con el tema de investigación, con el propósito de organizar las teorías, enfoques y conceptos clave que se utilizarán para enmarcar el proyecto.
- Elaborar la especificación de requerimientos de manera precisa mediante la aplicación de diversas técnicas de investigación, con el fin de comprender a fondo las necesidades y expectativas de los usuarios y garantizar la correcta implementación del software.
- Desarrollar un sistema web utilizando la metodología de desarrollo XP con el objetivo de organizar el proceso de desarrollo de manera eficiente para garantizar que se cumplan los objetivos y requisitos del proyecto de manera adecuada.
- Generar pruebas que facilite verificar el rendimiento del software, asegurando así la obtención de un sistema de alta calidad.

# <span id="page-19-0"></span>**7. ACTIVIDADES Y SISTEMA DE TAREAS EN RELACIÓN A LOS OBJETIVOS PLANTEADOS**

<span id="page-19-1"></span>Tabla 2

*Actividades y sistema de tareas en relación a los objetivos planteados*

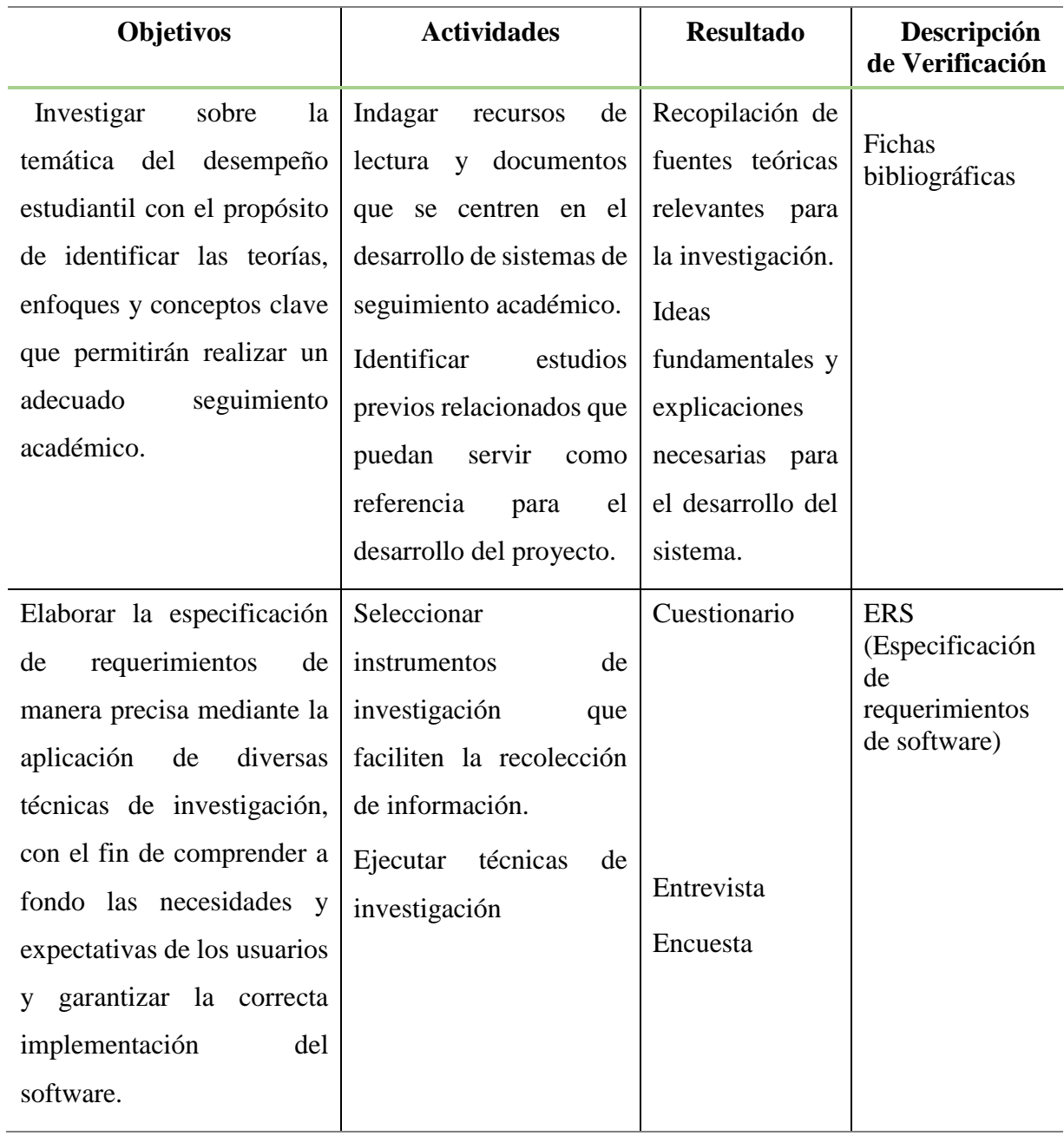

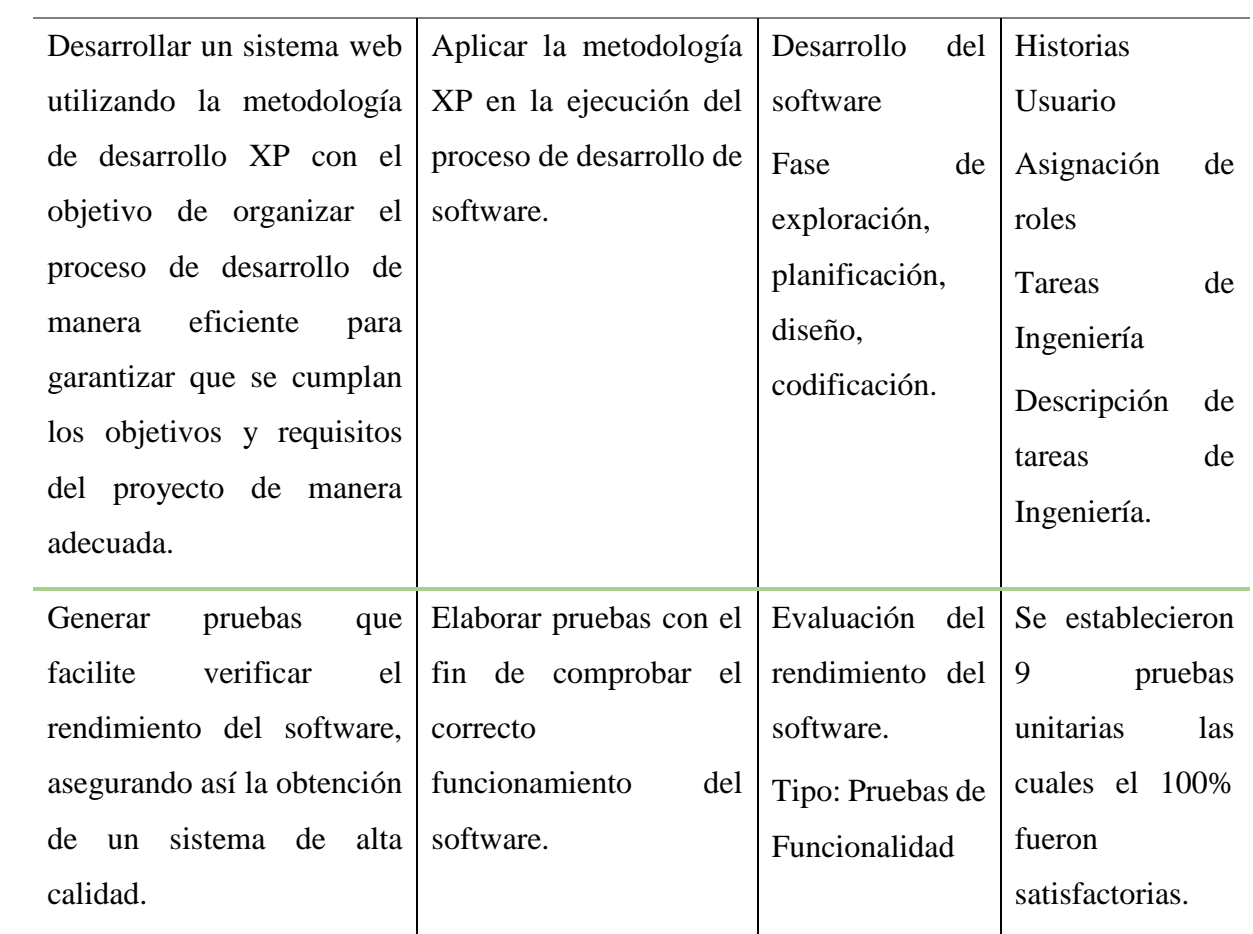

**Elaborado por:** Los Investigadores

# <span id="page-21-0"></span>**8. FUNDAMENTACIÓN CIENTÍFICO TÉCNICA**

#### <span id="page-21-1"></span>**8.1.Seguimiento Académico**

El monitoreo académico desempeña un papel fundamental en cada fase de las operaciones en una institución educativa. Su importancia radica en la capacidad de revelar los resultados anticipados en diversas áreas, como la asistencia estudiantil, las calificaciones obtenidas, la relevancia de la formación proporcionada, así como en la promoción y la intervención para abordar desafíos en el aprendizaje. Por esta razón, es imperativo que todas las instituciones educativas otorguen prioridad al proceso de seguimiento académico. Este proceso tiene como objetivo guiar las estrategias necesarias para llevar a cabo un monitoreo efectivo, a través de la supervisión de las actividades realizadas y se refleja en los procesos de retroalimentación de conocimientos en el marco del proceso de enseñanza-aprendizaje (Torres M. C., 2019).

El monitoreo académico se conforma mediante la implementación de directrices y tácticas derivadas del proyecto educativo institucional (PEI), además su objetivo principal es lograr el desarrollo completo de los procesos de formación de los estudiantes, considerando cuidadosamente sus necesidades, contexto, intereses y el entorno social, con la meta de lograr una formación integral del individuo (González, 2019).

El seguimiento académico es de vital importancia en todos los procesos dentro de una institución educativa, ya que es el responsable de mostrar los resultados esperados en las actividades programadas, como la asistencia de los estudiantes, las calificaciones, la pertinencia de la formación recibida, la promoción y la recuperación de problemas de aprendizaje.

<span id="page-22-1"></span>**Figura 1** *Características de Seguimiento Académico*

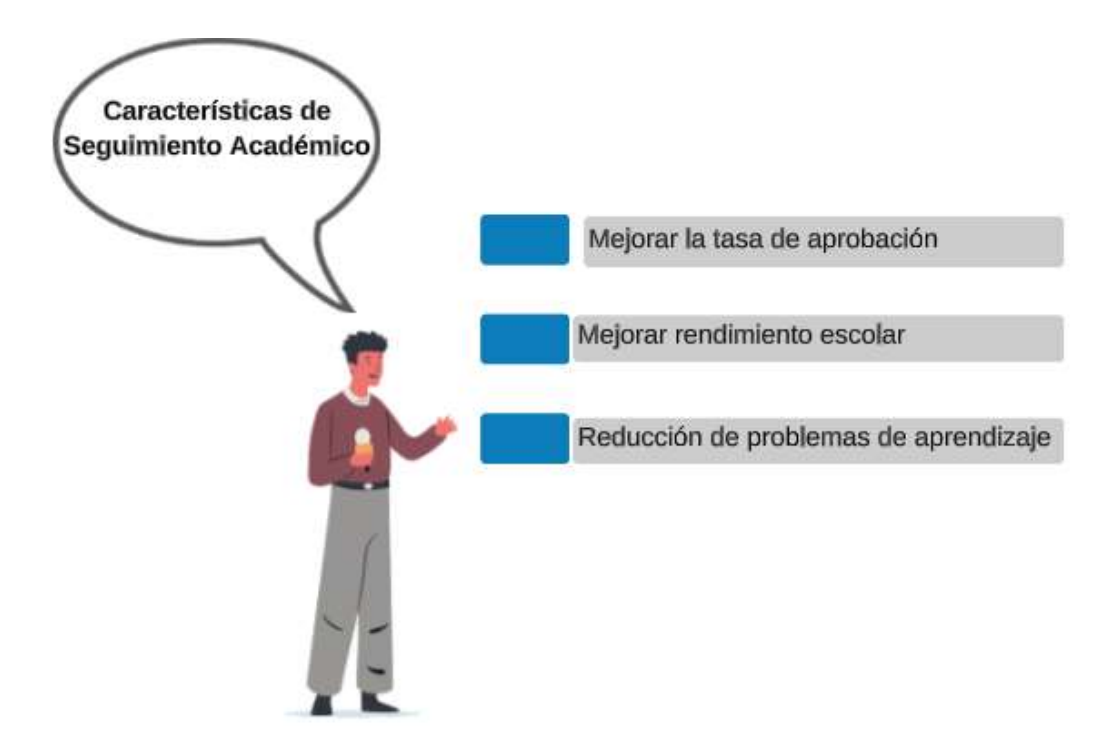

**Fuente:** (Universidad Estatal de Sonora, 2023)

#### <span id="page-22-0"></span>**8.2.Análisis del Desempeño Estudiantil**

La evaluación del desempeño académico ha sido objeto de investigación con variados propósitos y desde distintas perspectivas, comúnmente asociada con el rendimiento académico y, en consecuencia, con una puntuación numérica, el análisis de este rendimiento revela una amplia diversidad de enfoques de estudio, lo que posibilita no solo la comprensión de su complejidad, sino también el reconocimiento de su importancia en el contexto educativo (Paquette, 2019).

La evaluación del desempeño académico debe considerar los desafíos relacionados con la "dificultad en la adquisición de habilidades y conocimientos" y la "deserción", problemas ampliamente reconocidos a nivel mundial que constituyen una pérdida significativa de recursos humanos y financieros debido a su impacto negativo en instituciones educativas, sistemas educativos y educación superior. Esto es especialmente relevante al abordar las consecuencias que estos problemas pueden tener en los estudiantes afectados por dificultades intrafamiliares (Alpaca, 2020).

# <span id="page-23-0"></span>**8.3.Aplicación Web**

Las aplicaciones web posibilitan la generación automática de contenido, la construcción de páginas adaptadas según el perfil del usuario, así como el avance del comercio electrónico. Además, permiten la interacción con los sistemas informáticos de gestión empresarial, tales como gestión de clientes, contabilidad o inventario, mediante el acceso a través de una página web (Mora, 2021).

En la época actual, las aplicaciones basadas en la web juegan un papel fundamental, ya que facilitan la exploración y localización de información de forma sencilla. a continuación se puede visualizar las características según (IEEC, 2020):

- Global
- Pública
- **•** Dinámica

# <span id="page-23-1"></span>**8.4.Arquitectura de Sistemas de Información**

La disciplina de arquitectura de sistemas de información se dedica a examinar, analizar, organizar, clasificar y estructurar la información en contextos de contenido, con el objetivo posterior de filtrar y presentarla en sistemas computacionales, ya sean interactivos o no interactivos (Zachman, 2019).

# <span id="page-23-2"></span>**8.4.1. Arquitectura Cliente/Servidor**

La estructura de esta arquitectura se basa en un cliente que emite solicitudes a un programa adicional, conocido como servidor, que, a su vez, responde. De esta manera, se puede llevar a cabo una operación coordinada entre múltiples robots con el fin de lograr un objetivo común (Nanda, 2020).

La estructura Cliente/Servidor se fundamenta en la comunicación entre un cliente y un servidor, donde el cliente emite peticiones y el servidor proporciona respuestas, posibilitando la cooperación de múltiples robots para alcanzar un propósito compartido.

<span id="page-24-1"></span>**Figura 2** Arquitectura Cliente/Servidor

![](_page_24_Figure_1.jpeg)

**Fuente**: (Nanda, 2020)

#### <span id="page-24-0"></span>**8.4.2. Arquitectura Modelo/Vista/Controlador**

El patrón de arquitectura de software conocido como Modelo–Vista–Controlador (MVC) separa la lógica de datos y negocios de una aplicación de la interfaz de usuario y el componente encargado de manejar eventos y comunicaciones. Este enfoque propone la construcción de tres elementos distintos: el modelo, la vista y el controlador. En otras palabras, establece componentes para la representación de información y para la interacción del usuario. Además, el patrón MVC se basa en los principios de reutilización de código y separación de conceptos, con el propósito de simplificar tanto el desarrollo inicial de aplicaciones como su mantenimiento a lo largo del tiempo (Nick Rozanski, 2020).

La función del patrón de arquitectura de software Model-View-Controller (MVC) es separar los elementos esenciales de la aplicación, como los datos y la lógica empresarial, de la interfaz de usuario y del módulo que gestiona los eventos y la comunicación. Esta separación permite una organización y estructuración eficientes del código, lo que facilita el mantenimiento y el escalado del software. Al aplicar el modelo MVC se logra una estructura de software más clara y una mejor división de responsabilidades entre los diferentes componentes, lo que conduce a un desarrollo más modular y flexible.

<span id="page-25-2"></span>![](_page_25_Figure_0.jpeg)

*Arquitectura Modelo/Vista/Controlador*

![](_page_25_Figure_2.jpeg)

![](_page_25_Figure_3.jpeg)

#### <span id="page-25-0"></span>**8.5.Arquitectura Web**

La estructura web se refiere a la organización y conexión lógica de las páginas dentro de un sitio web. Una arquitectura web efectiva proporciona una disposición coherente que facilita a los usuarios y a los motores de búsqueda la localización sencilla de la información deseada en el sitio (Luque, 2020).

La arquitectura web se refiere a la estructura y organización de las páginas de un sitio web, estableciendo enlaces lógicos y coherentes entre ellas.

#### <span id="page-25-1"></span>**8.5.1. Backend**

El backend constituye la capa encargada del acceso a los datos de un software o dispositivo, no siendo de acceso directo para los usuarios, incluye la lógica de la aplicación que gestiona estos datos, adicionalmente el backend interactúa con el servidor, una aplicación especializada que comprende la manera en que el navegador solicita elementos (David Mark Clements, 2022).

El backend se refiere a la capa de acceso a datos de un programa informático que no es accesible directamente por los usuarios. A continuación, se puede visualizar las características según (Nestrategia, 2021):

- Se llevan a cabo todas las funciones que hagan más simples el proceso de desarrollo
- Las acciones de lógica
- Las conexiones con las bases de datos
- Se usan las librerías del servidor web, ya sea para comprimir las imágenes de la web, para implementar temas de caché.
- Se mantienen la seguridad de los sitios web

# <span id="page-26-0"></span>**8.5.2. Frontend**

En el ámbito del desarrollo de aplicaciones web, implica el empleo de tecnologías con las que el usuario interactúa directamente, estas tecnologías suelen ser creadas en lenguajes como HTML, CSS y JavaScript. Además, se utilizan herramientas de diseño gráfico como Photoshop o Fireworks con el propósito de construir la interfaz gráfica de usuario (GUI), con el objetivo de lograr una experiencia de usuario bien recibida, en algunos casos se requiere realizar investigación, estudios y pruebas para alcanzar este objetivo, también es posible desarrollar el front-end de la aplicación en el contexto de las aplicaciones web sin contar con un backend que interactúe con la base de datos (David Mark Clements, 2022).

En el ámbito del desarrollo de aplicaciones web, esto implica la utilización de tecnologías que tienen una interacción directa con el usuario. Estas tecnologías suelen ser desarrolladas en lenguajes como HTML, CSS y JavaScript. A continuación se detallan las características (Souza, 2020):

- Pruebas de usabilidad y accesibilidad
- Lenguajes de diseño y marcado como HTML, CSS y JavaScript
- Diseño gráfico y herramientas de edición de imágenes
- Rendimiento web y compatibilidad del navegador

# <span id="page-26-1"></span>**8.6.Herramientas de Desarrollo**

## <span id="page-26-2"></span>**8.6.1. Lenguaje de Programación**

Un lenguaje de programación es un sistema artificial creado con el propósito de expresar algoritmos de manera comprensible para las computadoras, aunque existen numerosos lenguajes de programación, el único que la computadora comprende directamente, como se mencionó anteriormente, es el lenguaje máquina, este último consiste en instrucciones codificadas en forma de secuencias de ceros y unos (bits) (Cerasa, 2021).

Un lenguaje de programación es un lenguaje artificial creado para expresar algoritmos de manera comprensible para las computadoras. A continuación, se describe las características especificadas por (Mendoza, 2020):

- Simplicidad
- Capacidad
- Abstracción
- Eficiencia
- Estructuración

# <span id="page-27-0"></span>**8.6.1.1.Lenguaje PHP**

El lenguaje de programación PHP sigue un estilo clásico, es decir, se trata de un lenguaje que incluye variables, sentencias condicionales, bucles y funciones, mostrando similitudes con lenguajes como C o JavaScript, a diferencia de lenguajes de marcas como HTML, XML o WML, PHP, que es un acrónimo de "Hypertext Preprocessor", se clasifica como un lenguaje interpretado de alto nivel de código abierto, siendo integrado directamente en páginas HTML y ejecutándose en el servidor (David Sklar, 2022).

PHP es un lenguaje de programación tradicional que posee funcionalidades como variables, estructuras condicionales, bucles y funciones, similares a otros lenguajes como C o JavaScript. A continuación, se detalla cada una de las características según la definición de (Nixon, 2020):

- El aprendizaje es fácil
- Gratuito
- Tienen la capacidad de almacenar grandes cantidades de datos
- Utiliza el modelo MVC
- Genera archivos dinámicos

## <span id="page-27-1"></span>**8.7.Herramientas de Diseño Web**

## <span id="page-27-2"></span>**8.7.1. HTML5**

HTML5 se emplea como una herramienta en el diseño web y sirve como un estándar orientador para el desarrollo de software asociado con la creación de diversas versiones de páginas web, se caracteriza como una estructura fundamental y un código (conocido como HTML) utilizado para especificar el contenido de una página web, abarcando elementos como texto, imágenes, videos, juegos, entre otros (Jiménez, 2019).

HTML5 es una herramienta de diseño web que también funciona como un estándar de referencia para el desarrollo de páginas web. A continuación, se detalla las características definidas por (Franganillo, 2020):

- Semántica
- Conectividad
- Sin conexión y almacenamiento
- Multimedia
- <span id="page-28-0"></span>Rendimiento e integración

# **8.7.2. CSS**

CSS, que significa Cascading Style Sheets (Hojas de estilo en cascada), es el lenguaje empleado para especificar los estilos de los elementos HTML, tales como el tamaño, color, fondo, borde, entre otros. A pesar de que la mayoría de los navegadores aplican estilos predeterminados a la mayoría de los elementos, estos estilos usualmente no coinciden con nuestras preferencias para los sitios web. Para establecer estilos personalizados, CSS utiliza propiedades y valores, y esta combinación se denomina declaración. La sintaxis de una declaración incluye dos puntos después del nombre de la propiedad y un punto y coma al final para cerrar la línea (Eric A. Meyer, 2023).

CSS es un lenguaje utilizado para definir los estilos de los elementos HTML, como el tamaño, el color, el fondo y el borde, entre otros. En breve se detalla las características según el concepto de (Eric Meyer, 2020 ):

- Mantenibilidad
- Simplicidad
- Rendimiento de la red
- Flexibilidad
- Riqueza
- Accesibilidad

# <span id="page-28-1"></span>**8.7.3. Javascript**

Es un lenguaje que puede ser aprovechado tanto por expertos como por principiantes en el desarrollo y diseño de sitios web. Por ende, no es necesario realizar una compilación, ya que este lenguaje opera en el lado del cliente, siendo los navegadores los responsables de interpretar dichos códigos (Flanagan, 2020).

Este lenguaje puede ser utilizado tanto por profesionales como por principiantes en el desarrollo de software. Posteriormente se definen las características según (Haverbeke, 2020):

- Ligero
- Mediante una serie de instrucciones muestra al ordenador que debe realizar
- Utiliza prototipos en sustitución de las clases para la utilización de herencia
- Está orientado a objetos
- No es necesario que se copile para que se ejecute

# <span id="page-29-0"></span>**8.7.4. Bootstrap**

Bootstrap, es un framework originalmente creado por Twitter, que permite crear interfaces web con CSS y JavaScript, cuya particularidad es la de adaptar la interfaz del sitio web al tamaño del dispositivo en que se visualice, es decir el sitio web se adapta automáticamente al tamaño de una PC, una Tablet u otro dispositivo, además esta técnica de diseño y desarrollo se conoce como "responsive design" o diseño adaptativo (Spurlock, 2019).

Bootstrap se distingue por su capacidad para adaptar la interfaz de un sitio web al tamaño del dispositivo en el que se está visualizando. Esto implica que el sitio web se ajusta automáticamente al tamaño de una computadora, una tablet u otro dispositivo, brindando una experiencia de usuario optimizada en diferentes dispositivos y pantallas. Seguido se puede visualizar las diferentes características definidas por (Logroño, 2019):

- Es fácil e intuitivo
- Tienen compatibilidad con diferentes navegadores
- Perfeccionado para dispositivos móviles
- Extensa Documentación

# <span id="page-29-1"></span>**8.8.Services Workers**

Permite mantener un sitio web trabajando en segundo plano, básicamente consiste en un script (archivo Javascript) que continúa su ejecución, independientemente de si una página web está abierta o no (Aditya Agarwal, 2019).

Los Service Workers son importantes porque permiten que las aplicaciones web funcionen sin conexión, mejoren el rendimiento, habiliten notificaciones push, admiten actualizaciones automáticas y brindan una experiencia del usuario mejorada en general. A continuación se detalla las características según (Castro, 2020):

- Se comunican con las páginas mediante la interfaz PostMessage
- Son controladores por patrones de res
- Es capaz de implementar diferentes sistemas de cacheo

#### <span id="page-30-0"></span>**8.9.Motor de Base de Datos**

Motor de base de datos es el servicio líder para almacenar, procesar y proteger datos, y un motor de base de datos que proporciona acceso controlado y procesamiento rápido de transacciones para cumplir con los requisitos de las aplicaciones de uso intensivo de datos más exigentes de las organizaciones (Rivera, 2019).

## <span id="page-30-1"></span>**8.9.1. MySQL**

Es una de las bases de datos más utilizadas en el mundo, su arquitectura la hace rápida y fácil de modificar o configurar, su reutilización de código software ha posibilitado un sistema de gestión más rápido, más denso, más estable y más fácil de implementar, cuenta con una empresa comercial, MySQL AB, desarrollada por los fundadores de MySQL (Rosa Fernanda Córdova Espinoza, 2019).

#### <span id="page-30-2"></span>**8.9.2. Microsoft SQL Server**

Microsoft SQL Server es un sistema de gestión de bases de datos relacionales (RDBMS) que admite una amplia variedad de aplicaciones de procesamiento de transacciones, inteligencia empresarial y análisis en entornos informáticos corporativos (Hughes, 2020).

### <span id="page-30-3"></span>**8.9.3. Oracle**

Es una base de datos que ofrece una nueva plataforma que permite integrar aplicaciones que se basan en RDF, esta posee paquetes para poder integrar tripletas estos son SEM\_APIS o SDO RDF dependiendo de la versión que se esté utilizando el primer paquete es utilizado en la versión Oracle Spatial llg y el segundo en Oracle 10g, esto permite crear las tablas en donde se van a insertar la tripletas y el modelo a las que van a pertenecer, estas son almacenadas bajo el esquema MDSYS (Sarango, 2020).

#### <span id="page-31-0"></span>**8.9.4. Cuadro Comparativo**

Para determinar cuál es la mejor base de datos para el presente proyecto se estableció un cuadro comparativo entre MySQL, Microsoft SQL Serve y Oracle las cuales son las más populares, para ello se estableció una escala de evaluación según (Robert J. Marzano, 2020) , igualmente, según (Raghu Ramakrishnan, 2020) detalla las diversas características de las bases de datos las cuales sirvieron como fundamento para la elaboración del cuadro comparativo, a continuación se puede visualizar:

#### **Escala:**

 $1 = Muy$  insatisfactorio (No cumple con el criterio o es deficiente)

2 = Insatisfactorio (Cumple parcialmente con el criterio, pero hay deficiencias significativas)

3 = Neutral (Cumple con el criterio de manera adecuada, sin destacar ni decepcionar)

4 = Satisfactorio (Cumple con el criterio de manera bastante buena)

5 = Muy satisfactorio (Excede las expectativas en el criterio)

#### <span id="page-31-1"></span>**Tabla 3**

*Cuadro Comparativo de Bases de Datos*

![](_page_31_Picture_192.jpeg)

**Fuente:** (Raghu Ramakrishnan, 2020)

Interpretación: Como se puede visualizar en el cuadro comparativo MySQL obtiene una puntuación total de (24) puntos. Es el software mejor calificado en esta evaluación, destacando especialmente en "Facilidad de uso", "Escalabilidad" y "Rendimiento", todos los cuales recibieron una calificación de (5). Mientras que Microsoft SQL Server y Oracle ambas bases de datos obtienen una puntuación total de (16) puntos cada una. Estos sistemas de gestión de bases de datos obtuvieron calificaciones similares en todas las características evaluadas, con algunos puntos fuertes y debilidades en diferentes áreas. Por lo tanto, MySQL se presenta como la opción preferida en este cuadro comparativo debido a su desempeño destacado en facilidad de uso, escalabilidad, comunidad y soporte, así como rendimiento.

#### <span id="page-32-0"></span>**8.10. Metodologías de Desarrollo**

Metodología de desarrollo, es un modo sistemático de realizar, gestionar y administrar un proyecto para de esta forma llevarlo a cabo con altas posibilidades de éxito, por lo cual esta clasificación indica cómo dividiremos un gran proyecto en módulos más pequeños llamados etapas, y las acciones que corresponden en cada una de ellas, ayuda a definir entradas y salidas para cada una de las etapas y, sobre todo, normaliza el modo en que administramos el proyecto (Cohn, 2019).

Las metodologías de desarrollo son importantes porque proporcionan una estructura organizativa, mejoran la eficiencia y la productividad, garantizan la calidad del producto, fomentan la colaboración y la comunicación, y ofrecen adaptabilidad y flexibilidad para abordar los desafíos del desarrollo de software y sistemas de manera efectiva.

### <span id="page-32-1"></span>**8.10.1. Metodología XP**

Extreme Programming es una metodología de desarrollo que pertenece a las conocidas como metodologías ágiles, cuyo objetivo es el desarrollo y gestión de proyectos con eficacia, flexibilidad y control, ambos conceptos aunque relacionados estrechamente, son distintos, agile es el marco de trabajo para el desarrollo del software, se hace mediante un proceso iterativo y define las prácticas y roles del equipo, por su lado el Extreme Programming es una metodología basada en la comunicación, la reutilización del código desarrollado y la realimentación (Bello, 2021).

La metodología XP es importante porque fomenta la adaptabilidad al cambio, la entrega continua de valor, la colaboración intensiva, la calidad del software y la mejora continua. A continuación, se detalla las características según (Bello, 2021):

- Desarrollo iterativo e incremental
- Planificación flexible y abierta
- El desarrollo funciona por encima de la documentación

## <span id="page-32-2"></span>**8.10.2. Kanban**

La metodología Kanban está basada en un conjunto de seis reglas, en el desarrollo de este tipo de técnicas, es muy común ver adheridas tarjetas (o simplemente tarjetas de tareas) en un tablero o en una pared, las cuales son conocidas como "Tareas Kanban" (Anderson, 2019).

#### <span id="page-33-0"></span>**8.10.3. Cuadro Comparativo**

Para determinar cuál es la mejor metodología de desarrollo ágil para el presente proyecto se estableció un cuadro comparativo entre Extreme Programming (XP), Kanban, Mobile D, las cuales son las más populares, para ello se estableció una escala de evaluación según (Robert J. Marzano, 2020) , de la misma manera se acogió la teoría de (G. Bioul, 2023) para realizar el cuadro comparativo, a continuación, se puede visualizar:

#### **Escala:**

 $1 = Muy$  insatisfactorio (No cumple con el criterio o es deficiente)

2 = Insatisfactorio (Cumple parcialmente con el criterio, pero hay deficiencias significativas)

3 = Neutral (Cumple con el criterio de manera adecuada, sin destacar ni decepcionar)

4 = Satisfactorio (Cumple con el criterio de manera bastante buena)

5 = Muy satisfactorio (Excede las expectativas en el criterio)

### <span id="page-33-1"></span>**Tabla 4**

![](_page_33_Picture_157.jpeg)

![](_page_33_Picture_158.jpeg)

**Fuente:** (G. Bioul, 2023)

Interpretación: XP (Extreme Programming) obtiene una puntuación total de (25) puntos, donde XP es el método mejor calificado en esta comparativa, destacando en todas las características evaluadas, es especialmente fuerte en "Enfoque en calidad de código", "Retroalimentación continua", "Comunicación efectiva", "Flexibilidad para cambios" e "Involucramiento del cliente", todos los cuales recibieron una calificación de 5. Kanban obtiene una puntuación total de (16) punto, donde Kanban es una metodología que se enfoca más en la gestión visual y en la optimización del flujo de trabajo, lo que explica su menor calificación en "Enfoque en calidad de código", "Retroalimentación continua" y "Involucramiento del cliente" en comparación con

XP, por lo tanto, XP (Extreme Programming) es la mejor opción para implementar en el presente proyecto de investigación.

#### <span id="page-34-0"></span>**8.11. Proceso ETL**

El proceso de ETL (Extracción, Transformación y Carga) es una de las etapas técnicas más esenciales en el desarrollo de soluciones de inteligencia de negocios, forma parte del componente de integración y es crucial para garantizar la integridad, uniformidad, consistencia y disponibilidad de los datos utilizados en el análisis, donde su objetivo principal es extraer, limpiar, transformar, resumir y formatear los datos de manera adecuada (Cochrane, 2019).

La ejecución del proceso ETL resulta fundamental para integrar datos, consolidar información y prepararla con miras a su análisis en el ámbito de la toma de decisiones empresariales. Posteriormente se detalla las características:

- Toma decisiones estratégicas
- Integra sistemas
- Visión global de todos los datos

#### <span id="page-34-1"></span>**8.12. Power BI**

La Inteligencia de Negocios actúa como un factor estratégico para una empresa u organización, generando una ventaja competitiva que proporciona información privilegiada para responder a los problemas del negocio (Junco, 2019).

La Inteligencia de Negocios (Business Intelligence, BI) actúa como un componente estratégico esencial para empresas u organizaciones, generando una ventaja competitiva mediante la provisión de información privilegiada que facilita la solución de problemas empresariales.

#### <span id="page-34-2"></span>**8.12.1. Cuadro Comparativo**

Para determinar cuál es la mejor herramienta de inteligencia de negocios para el presente proyecto se estableció un cuadro comparativo entre Power BI y Tableau, las cuales son las más populares, para ello se estableció una escala de evaluación según (Robert J. Marzano, 2020) , de la misma manera se acogió la teoría de (Martínez, 2022) para realizar el cuadro comparativo, a continuación, se puede visualizar:

#### **Escala:**

 $1 = Muy$  insatisfactorio (No cumple con el criterio o es deficiente)

 $2 =$  Insatisfactorio (Cumple parcialmente con el criterio, pero hay deficiencias significativas)

3 = Neutral (Cumple con el criterio de manera adecuada, sin destacar ni decepcionar)

4 = Satisfactorio (Cumple con el criterio de manera bastante buena)

5 = Muy satisfactorio (Excede las expectativas en el criterio)

#### <span id="page-35-1"></span>**Tabla 5**

*Cuadro Comparativo de Herramienta de Inteligencia de Negocios*

| Características                    | <b>Power BI</b> | <b>Tableau</b> |  |
|------------------------------------|-----------------|----------------|--|
| Interfaz de Usuario                | 5               | 5              |  |
| Visualización de Datos             | 5               | 5              |  |
| Conectividad de Datos              | 5               | $\overline{4}$ |  |
| Capacidad de Análisis              | 5               | $\overline{4}$ |  |
| Colaboración                       | 5               | 5              |  |
| Curva de Aprendizaje               | 5               | 5              |  |
| Soporte Técnico                    | 5               | 5              |  |
| Integración con Otras Herramientas | 5               | 5              |  |
| <b>Total</b>                       | 40              | 38             |  |

**Fuente:** (Martínez, 2022)

**Interpretación:** Power BI ha logrado una puntuación total de (40) en las diversas características evaluadas, obteniendo consistentemente una calificación de "muy satisfactorio" (5) en cada una de ellas. En áreas como la interfaz de usuario, visualización de datos, conectividad de datos, capacidad de análisis, colaboración, curva de aprendizaje, soporte técnico e integración con otras herramientas, Power BI ha demostrado un rendimiento destacado. Por otro lado, Tableau ha alcanzado una puntuación de (35), lo que confirma que Power BI sobresale como una excelente herramienta de inteligencia de negocios para ser empleada en el proyecto actual.

## <span id="page-35-0"></span>**8.13. Dashboard**

Es una representación gráfica de los principales indicadores (KPI) que intervienen en la consecución de los objetivos de negocio, y que está orientada a la toma de decisiones para optimizar la estrategia de la empresa (Naujok, 2019).

Un "dashboard" o panel de control es una interfaz visual que presenta de manera concisa y gráfica información clave, indicadores de rendimiento y métricas relevantes para el seguimiento y la toma de decisiones en una organización o sistema específico. Estos paneles suelen integrar datos de diversas fuentes en un único lugar, autorizando a los usuarios obtener una visión rápida y clara del estado actual y el desempeño en distintos aspectos como ventas, marketing, operaciones, entre otros. Las representaciones visuales incluyen gráficos, tablas, indicadores de estado y otros elementos que facilitan la comprensión inmediata de la información. Los dashboards son herramientas valiosas para la gestión y el monitoreo constante de las actividades empresariales.

# <span id="page-36-3"></span>**Figura 4**

*Dashboard*

![](_page_36_Picture_3.jpeg)

**Fuente:** (Naujok, 2019)

# <span id="page-36-0"></span>**9. PREGUNTAS CIENTÍFICAS O HIPÓTESIS**

¿La implementación de un sistema de seguimiento académico permitirá ayudar al análisis del desempeño estudiantil en la Unidad Educativa Pucayacu?

# <span id="page-36-1"></span>**9.1.Variable Independiente**

La implementación de un sistema de seguimiento académico

# <span id="page-36-2"></span>**9.2.Variable Dependiente**

Análisis del desempeño estudiantil en la Unidad Educativa Pucayacu

# <span id="page-37-0"></span>**10.METODOLOGÍA DE LA INVESTIGACIÓN**

# <span id="page-37-1"></span>**10.1. Tipos de Investigación**

#### <span id="page-37-2"></span>**10.1.1. Bibliográfica o teórica**

La investigación bibliográfica permite, el apoyo de la investigación que se está realizando con el propósito de evitar iniciar con una investigaciones ya realizadas, además para adquirir conocimiento de experimentos ya hechos para repetirlos cuando sea necesario, también evita que el investigador continúe en la investigación interrumpidas o incompletas, buscar información sugerente, seleccionar los materiales para un marco teórico, entre otras finalidades (John Van Maanen, 2019).

La investigación bibliográfica desempeña un papel esencial en el proyecto de implementación de un sistema de seguimiento académico en la Unidad Educativa Pucayacu. Proporciona una base teórica, identifica mejores prácticas, evalúa herramientas y tecnologías, respalda la toma de decisiones y señala áreas de investigación futura. Toda esta información contribuye al diseño e implementación exitosa de un sistema que mejore el desempeño estudiantil y promueva el aprendizaje en la institución educativa.

#### <span id="page-37-3"></span>**10.1.2. De campo**

Una investigación de campo o estudio de campo es un tipo de investigación en la cual se adquieren o miden datos sobre un suceso en particular, en el lugar donde suceden, Es decir que el investigador se traslada hasta el sitio donde ocurre el fenómeno que desea estudiar, con el propósito de recolectar información útil para su investigación (Cajal, 2020).

La investigación de campo es esencial en el proyecto de implementación de un sistema de seguimiento académico en la Unidad Educativa Pucayacu, puesto que proporciona datos reales, válida la teoría, identifica necesidades y desafíos específicos, fomenta la participación de los actores involucrados y contribuye a la evaluación y mejora continua del sistema.

### <span id="page-37-4"></span>**10.1.3. Práctica o Aplicada**

La investigación aplicada o también se la conoce como investigación práctica o empírica, en este sentido este tipo de investigación se caracteriza porque toma en cuenta los fines prácticos del conocimiento, por lo cual el propósito de este tipo de investigación es el desarrollo de un conocimiento técnico que tenga una aplicación inmediata para solucionar una situación determinada (Marlene Mulder, 2020).

La investigación de práctica o aplicada desempeña un papel crucial en el presente proyecto puesto que permite adaptar el sistema al contexto específico, evaluar su efectividad, identificar barreras y facilitadores, obtener retroalimentación directa de los usuarios y beneficiarios, y mejorar continuamente el sistema en base a los datos y la experiencia en el entorno real.

# <span id="page-38-0"></span>**10.2. Métodos de Investigación**

#### <span id="page-38-1"></span>**10.2.1. Método Hipotético – Deductivo**

El método Hipotético – Deductivo, partiendo de una hipótesis, se generan nuevas deducciones y se aplican las reglas de la deducción para llegar a predicciones, estas predicciones se someten a verificación empírica y, en caso de que se correspondan con los hechos observados, se verifica la veracidad de la hipótesis inicial, la hipótesis puede ser inferida a partir de principios o leyes existentes o sugeridas por datos empíricos. Es a través de este proceso de deducción y verificación que se evalúa y valida la hipótesis propuesta (Schutt, 2020)

El método hipotético-deductivo desempeña un papel esencial en el presente proyecto puesto que ayuda a formular hipótesis, diseñar estrategias, probar y contrastar suposiciones, identificar relaciones causa-efecto y mejorar continuamente el sistema. La aplicación de este método proporciona un enfoque lógico y riguroso que garantiza una implementación efectiva y fundamentada en datos en el contexto educativo específico.

#### <span id="page-38-2"></span>**10.2.2. Método Deductivo**

El método deductivo, que implica conducir o inferir, se fundamenta en el razonamiento, y su aplicación difiere por completo. En este contexto, la deducción inherente a la capacidad humana permite avanzar desde principios generales hacia hechos particulares (Sara Miller McCune, 2019).

La aplicación del Método Deductivo en la implementación del Sistema de Seguimiento Académico en la Unidad Educativa Pucayacu implicó partir de una premisa general, establecer objetivos específicos, diseñar un plan de implementación, recopilar datos, analizar resultados y obtener las conclusiones particulares que permitan tomar decisiones informadas y mejorar continuamente el sistema.

# <span id="page-39-0"></span>**10.3. Técnicas de Investigación**

#### <span id="page-39-1"></span>**10.3.1. Entrevista**

Con esta técnica el investigador obtiene información sobre el punto de vista y la experiencia de las personas o grupos, es definido por lo general como un diálogo y puede ser de diferentes clases: estructurada, semiestructurada, o incluso informal (CCozby, 2022).

La entrevista desempeña un papel crucial en el proyecto de implementación de un sistema de seguimiento académico en la Unidad Educativa Pucayacu, puesto que ayuda a recopilar información valiosa, identificar requisitos, validar soluciones propuestas, generar compromiso y apoyo, y detectar desafíos y barreras. En conjunto, esto contribuye a diseñar e implementar un sistema que cumpla con las necesidades y expectativas de la comunidad educativa, mejorando así el análisis del desempeño estudiantil y promoviendo un entorno educativo más eficiente y efectivo.

## <span id="page-39-2"></span>**10.3.2. Encuesta**

La encuesta constituye una herramienta para recopilar información cualitativa y/o cuantitativa de una población estadística. Para llevar a cabo este proceso, se diseña un cuestionario, cuyos datos recolectados serán sometidos a análisis mediante métodos estadísticos (Avila, 2020).

La encuesta es una técnica importante para el presente proyecto, puesto que proporciona datos cuantitativos, llega a un mayor número de participantes, garantiza el anonimato y la confidencialidad, permite analizar tendencias y patrones, y evalúa el impacto y la satisfacción de los usuarios.

La combinación de la información obtenida a través de la entrevista y la encuesta brinda una visión integral de las necesidades y expectativas de la comunidad educativa, lo que contribuye a un diseño y una implementación exitosa del sistema de seguimiento académico.

# <span id="page-39-3"></span>**10.4. Instrumentos de Investigación**

#### <span id="page-39-4"></span>**10.4.1. Cuestionario**

Un cuestionario es un instrumento estandarizado que empleamos para la recogida de datos durante el trabajo de campo de algunas investigaciones cuantitativas, fundamentalmente, las que se llevan a cabo con metodologías de encuestas, en pocas palabras se podría decir que es la herramienta que permite al científico social plantear un conjunto de preguntas para recoger información estructurada sobre una muestra de personas, empleando el tratamiento cuantitativo y agregado de las respuestas para describir a la población a la que pertenecen y/o contrastar estadísticamente algunas relaciones entre medidas de su interés (Emily Holmes, 2019).

El cuestionario proporciona una forma estructurada de recopilar datos, permite una eficiencia y escalabilidad en la recopilación de información, garantiza la comparabilidad y consistencia en las respuestas, ayuda a identificar patrones y tendencias, y evalúa la efectividad del sistema implementado. Al combinar la información obtenida a través del cuestionario con otros métodos de recolección de datos, se puede obtener una visión más completa y precisa del desempeño estudiantil y las necesidades de seguimiento académico.

#### <span id="page-40-0"></span>**10.5. Población y muestra**

#### <span id="page-40-1"></span>**10.5.1. Población**

La población desempeña un papel crítico en el proyecto de implementación de un sistema de seguimiento académico en la Unidad Educativa Pucayacu donde su participación, retroalimentación y compromiso son fundamentales para comprender y satisfacer las necesidades y expectativas. La aceptación y adopción exitosa del sistema dependen de la aceptación de la población, y su diversidad y representatividad deben ser consideradas en el diseño y desarrollo del sistema. Al trabajar en colaboración con la población, se puede lograr una implementación exitosa y un impacto positivo en el análisis del desempeño estudiantil. Los cuales se describen en la siguiente tabla:

### <span id="page-40-2"></span>**Tabla 6**

![](_page_40_Picture_119.jpeg)

![](_page_40_Picture_120.jpeg)

**Elaborado por:** Los Investigadores

De igual modo se utilizó la técnica de muestreo aleatorio simple (MAS): la cual permite que cada individuo de la población tenga la misma probabilidad de ser seleccionado. A continuación, se puede visualizar la fórmula:

$$
n = \frac{Z^2 \sigma^2 N}{e^{2(N-1) + Z^2 \sigma^2}}
$$

Datos:

- n = Tamaño de muestra buscado
- N = Tamaño de la población o universo
- σ = Desviación Estándar
- $Z =$  Parámetro estadístico que depende el nivel de confianza (NC)
- e = Error de estimación máximo aceptado

(1) 
$$
n = \frac{3.84 (0.25)(924)}{(0,01)(924-1)+(3.84)(0,25)}
$$
  
(2) 
$$
n = \frac{887.04}{(0,01)(923)+(3.84)(0,25)}
$$
  
(3) 
$$
n = \frac{887.04}{9.23+0.96}
$$
  
(4) 
$$
n = \frac{887.04}{10.19}
$$

$$
(5) n=87
$$

Para el cálculo de la muestra se ha tomado en cuenta los beneficiarios directos e indirectos como son los estudiantes., docentes y padres de familia, para lo cual se estableció una fórmula de muestreo y se obtuvieron un total de 87 beneficiarios a los cuales se va a realizar la encuesta.

# <span id="page-41-0"></span>**11.ANÁLISIS Y DISCUSIÓN DE LOS RESULTADOS**

#### <span id="page-41-1"></span>**11.1. Resultados de la Aplicación de la Entrevista**

Se llevó a cabo una entrevista con el director de la Unidad Educativa Pucayacu, quien permitió conocer las necesidades existentes dentro del establecimiento. Durante la entrevista, el director expresó la necesidad de implementar un sistema informático que permita a los docentes y padres de familia dar seguimiento al rendimiento académico de los estudiantes. Esta necesidad surge

debido a la cantidad de estudiantes que se han retirado recientemente y al bajo promedio de rendimiento académico.

Por lo tanto, la implementación de un sistema de seguimiento académico centrado en el análisis del desempeño estudiantil se vuelve de suma importancia. Es por ello que el director compartió una serie de requisitos que deben ser implementados, incluyendo módulos para gestionar periodos académicos, docentes, representantes, cursos, materias, estudiantes, aportes, así como funcionalidades para visualizar indicadores generales, registrar asistencia, calificaciones y rendimiento estudiantil.

# <span id="page-42-0"></span>**11.2. Resultados de la Aplicación de la Encuesta**

| $\mathbf{N}^{\mathrm{o}}$ | Descripción                              | <b>Resultados</b>                           |  |
|---------------------------|------------------------------------------|---------------------------------------------|--|
| $\mathbf{1}$              | ¿Consideras<br>importante                | Sí 99%                                      |  |
|                           | implementar<br>sistema<br>de<br>un       | No 1%                                       |  |
|                           | seguimiento<br>académico<br>la<br>en     |                                             |  |
|                           | Unidad Educativa Pucayacu?               |                                             |  |
| 2                         | ¿Qué aspectos crees que deberían         | Calificaciones y promedios 51%              |  |
|                           | ser incluidos en el sistema de           | Asistencia y puntualidad 49%                |  |
|                           | seguimiento académico?                   | Horario de ingreso 0%                       |  |
| 3                         | ¿Qué beneficios crees que traería        | Mejoría en el rendimiento estudiantil 51%   |  |
|                           | consigo la implementación de este        | Identificación temprana de problemas        |  |
|                           | sistema de seguimiento académico?        | académicos 49%                              |  |
|                           |                                          | Mayor control de asistencia de los docentes |  |
|                           |                                          | 0%                                          |  |
|                           |                                          | Mejor planificación de la clase 0%          |  |
| $\overline{4}$            | inquietudes<br>$i$ Qué<br>tendrías<br>en | Privacidad<br>y protección<br>de<br>datos   |  |
|                           | relación a la implementación de este     | personales 51%                              |  |
|                           | sistema de seguimiento académico?        | Falta de capacitación adecuada para         |  |
|                           |                                          | utilizar el sistema 49%                     |  |
|                           |                                          | Resistencia al cambio por parte de los      |  |
|                           |                                          | estudiantes y profesores 0%                 |  |

<span id="page-42-1"></span>**Tabla 7** *Resultados de la Aplicación de la Encuesta*

![](_page_43_Picture_130.jpeg)

### **Elaborado por:** Los Investigadores

**Análisis:** La encuesta se realizó a los beneficiarios directos en este caso vienen a ser los estudiantes y docentes de la institución, como se puede evidenciar en la tabla anterior ven de suma importancia que se implemente de un sistema de seguimiento académico orientado al análisis del desempeño estudiantil (Ver Anexo 4).

# <span id="page-43-0"></span>**11.3. Herramientas para el Desarrollo del Sistema Web**

Para la implementación de un sistema de seguimiento académico orientado al análisis del desempeño estudiantil en la Unidad Educativa Pucayacu, se utilizarán las siguientes herramientas de desarrollo:

- Lenguaje de programación PHP
- Metodología de desarrollo XP (Extreme Programming)
- Framework de diseño Bootstrap
- Base de datos MySQL

# <span id="page-43-1"></span>**11.4. Procesos ETL**

El proceso ETL (Extract, Transform, Load) es un enfoque utilizado en el campo de la gestión de datos para recopilar, transformar y cargar datos desde diferentes fuentes hacia un sistema de almacenamiento centralizado a continuación, se puede visualizar el proceso ETL que se realizó en el presente proyecto:

<span id="page-43-2"></span>**Tabla 8** *Procesos ETL*

![](_page_43_Picture_131.jpeg)

**Elaborado por:** Los Investigadores

# <span id="page-44-0"></span>**Tabla 9**

*Especificación del Procesos ETL*

| Componente     | <b>Elementos Objetivos</b><br>(entrada) | <b>Instrucciones</b><br>realizadas(proceso) | <b>Resultado</b><br>de<br>la<br>tarea (salida) |
|----------------|-----------------------------------------|---------------------------------------------|------------------------------------------------|
| Extracción     | de<br>Origen<br>datos,                  | Selección                                   | Datos sin procesar                             |
|                | como hojas de cálculo                   |                                             | han<br>sido<br>que                             |
|                |                                         |                                             | cargados<br>la<br>en                           |
|                |                                         |                                             | memoria<br>del                                 |
|                |                                         |                                             | sistema.                                       |
| Transformación | Datos<br>procesar<br>sin                | Proceso<br>de                               | Datos organizados,                             |
|                | que han sido cargados                   | depuración, cambio                          | estructurados<br>y                             |
|                | en la memoria del                       | de<br>formato,                              | resumidos según los                            |
|                | sistema.                                | adaptación,                                 | requisitos                                     |
|                |                                         | ejecución<br>de                             | específicos,<br>aún                            |
|                |                                         | operaciones                                 | almacenados en la                              |
|                |                                         | matemáticas<br>y                            | memoria<br>del                                 |
|                |                                         | aplicación<br>de                            | sistema.                                       |
|                |                                         | funciones<br>de                             |                                                |
|                |                                         | resumen.                                    |                                                |
| Carga          | organizados,<br>Datos                   | Inserción                                   | Datos que han sido                             |
|                | estructurados<br>y                      |                                             | formateados,                                   |
|                | resumidos según los                     |                                             | estructurados<br>У                             |
|                | requisitos específicos,                 |                                             | resumidos<br>de                                |
|                | aún almacenados en                      |                                             | acuerdo<br>las<br>a                            |
|                | del<br>memoria<br>la                    |                                             | necesidades y se han                           |
|                | sistema.                                |                                             | almacenado<br>de                               |
|                |                                         |                                             | forma persistente en                           |
|                |                                         |                                             | el almacén de datos                            |
|                |                                         |                                             | (Data Warehouse).                              |

**Elaborado por:** Los Investigadores

# <span id="page-45-0"></span>**11.5. Aplicación de la Metodología XP**

## <span id="page-45-1"></span>**11.5.1. Asignación de Roles**

La asignación de roles en la metodología de desarrollo XP (Extreme Programming) es la distribución de responsabilidades y funciones específicas entre los miembros del equipo de desarrollo. A continuación, se presentan los roles de la metodología de desarrollo XP:

<span id="page-45-5"></span>**Tabla 10** *Asignación de Roles*

| <b>Roles</b>                       | <b>Asignación</b>                        |  |
|------------------------------------|------------------------------------------|--|
| Programadores                      | Figueroa Emerita, Pazmiño David          |  |
| Cliente o Usuario                  | Director de la Unidad Educativa Pucayacu |  |
| Encargado de seguimiento (Tracker) | Ing. M.Sc. Borja Borja Cristian Darwin   |  |
| <b>Tester</b>                      | Figueroa Emerita, Pazmiño David          |  |
| Coach o Entrenador                 | Ing. M.Sc. Borja Borja Cristian Darwin   |  |

**Elaborado por:** Los Investigadores

## <span id="page-45-2"></span>**11.5.2. Fase de Exploración**

En esta fase inicial, se reúnen los requisitos del proyecto y se definen las características clave que debe tener el software. Se realizan entrevistas con los usuarios y se identifican las funcionalidades principales que se deben implementar.

## <span id="page-45-3"></span>**11.5.2.1. Usuarios**

Se procede a establecer los usuarios que van a interactuar con el sistema, a continuación, se puede visualizar:

- Administrador
- Docente
- Representante

# <span id="page-45-4"></span>**11.5.2.2. Historias Usuario**

Según la metodología Extreme Programming), las historias de Usuario deben ser claras y precisas, que los miembros del equipo de desarrollo comprendan, a continuación, se detalla cada una:

<span id="page-46-1"></span>*Historia de Usuario para Iniciar Sesión*

<span id="page-46-2"></span>![](_page_46_Picture_151.jpeg)

Nota. Se pueden encontrar las demás historias de usuario en el apartado de anexos (Ver Anexo 7).

## <span id="page-46-0"></span>**11.5.2.3. Tareas de Ingeniería**

Estas tareas de ingeniería se realizan de forma iterativa e incremental a lo largo del proceso de desarrollo, habilitando la entrega de incrementos de software funcionales y de alta calidad en cada iteración, a continuación, se puede visualizar:

## <span id="page-46-3"></span>**Tabla 13**

*Tareas de Ingeniería*

![](_page_46_Picture_152.jpeg)

![](_page_47_Picture_129.jpeg)

**Elaborado por:** Los Investigadores

# <span id="page-47-0"></span>**11.5.3. Fase de Planificación**

En esta etapa se establecen las tareas y el tiempo estimado para su desarrollo. Se priorizan las características y se crea un plan de entrega iterativo con ciclos cortos.

# <span id="page-47-1"></span>**11.5.3.1. Descripción de Tareas de Ingeniería**

La descripción de las tareas de ingeniería es una guía detallada para llevar a cabo las actividades necesarias en el proceso de desarrollo donde se especifica el periodo de tiempo de desarrollo, a continuación, se detalla:

#### <span id="page-47-2"></span>**Tabla 14**

*Tareas de Ingeniería \_1*

**Tareas de Ingeniería \_1**

![](_page_47_Picture_130.jpeg)

<span id="page-48-0"></span>**Tabla 15**

*Tareas de Ingeniería \_2*

<span id="page-48-1"></span>![](_page_48_Picture_92.jpeg)

# **11.5.4. Fase de Diseño**

Se diseña la arquitectura del software y se crean los diagramas y modelos necesarios para guiar la implementación. A continuación, se puede visualizar:

# **11.5.4.1. Arquitectura del Software**

**Figura 5** *Arquitectura del Software*

<span id="page-49-0"></span>![](_page_49_Figure_4.jpeg)

<span id="page-49-2"></span><span id="page-49-1"></span>**Elaborado por:** Los Investigadores

# **11.5.4.2. Arquitectura BI**

La arquitectura de BI para la implementación de un sistema de seguimiento académico en la Unidad Educativa Pucayacu abarca la integración de datos, el análisis de datos y la presentación de información para mejorar la comprensión y la toma de decisiones relacionadas con el desempeño estudiantil, a continuación, se puede visualizar:

# **Figura 6**

 *Arquitectura BI*

<span id="page-50-0"></span>![](_page_50_Figure_4.jpeg)

<span id="page-50-1"></span>**Elaborado por:** Los Investigadores

# **11.5.4.3. Diagrama de Casos de Uso del Sistema Web**

Cada caso de uso representa una acción o tarea que un usuario puede realizar en el sistema, estos diagramas ayudan a comprender las interacciones entre los diferentes actores del sistema, a continuación, se puede visualizar los diagramas de casos de uso del administrador, docente y representante:

#### **Figura 7**

 *Diagrama de Casos de Uso del Administrador*

<span id="page-51-0"></span>![](_page_51_Figure_4.jpeg)

<span id="page-51-1"></span>**Elaborado por:** Los Investigadores

![](_page_52_Figure_0.jpeg)

![](_page_52_Figure_1.jpeg)

<span id="page-52-0"></span> **Elaborado por:** Los Investigadores

## **Figura 9** *Diagrama de Casos de Uso del Representante*

![](_page_53_Figure_1.jpeg)

<span id="page-53-0"></span> **Elaborado por:** Los Investigadores

# **11.5.4.1. Diagrama de Contexto**

El diagrama de contexto es la representación visual que muestra las interacciones entre un sistema y sus entidades externas, a continuación, se puede visualizar:

#### **Figura 10**

 *Diagrama de Contexto*

![](_page_54_Figure_4.jpeg)

<span id="page-54-1"></span><span id="page-54-0"></span> **Elaborado por:** Los Investigador

#### <span id="page-55-0"></span>**11.5.4.2. Diagrama de Base de Datos**

En el diagrama de base de datos se ha optado por incluir las tablas necesarias para llevar el seguimiento académico en la Unidad Educativa Pucayacu para ello se ha normalizado hasta la tercera forma con la finalidad de que el diseño de la base de datos elimine la redundancia. Cabe señalar que la calificación de disciplina es un valor cualitativo (A, B, C, D) por lo cual se considera el tipo varchar, de igual manera los datos de los padres se vinculan en la tabla estudiante con la finalidad de evitar la generación de entidades extras que no le aportan valor a la lógica de negocio del sistema de seguimiento académico. A continuación, se presenta el diccionario de datos:

#### **Tabla asistencia**

- codigo\_asi (bigint, primary key): Identificador único de la asistencia.
- fecha\_asi (date): Fecha en la que se registra la asistencia.
- $\bullet$  hora\_asi (varchar(15)): Hora en la que se registra la asistencia.
- observacion\_asi (varchar(1000)): Observaciones adicionales sobre la asistencia.
- codigo\_mat (bigint): Código de la materia asociada a la asistencia.

## **Tabla calificaciondisciplina:**

- codigo\_cd (bigint, primary key): Identificador único de la calificación de disciplina.
- calificacion\_cd (varchar(100)): Calificación de disciplina asignada.
- observacion\_cd (varchar(3000)): Observaciones adicionales sobre la calificación de disciplina.
- codigo\_dis (bigint): Código de la disciplina asociada a la calificación.
- codigo\_est (bigint): Código del estudiante asociado a la calificación.

#### **Tabla comunicada:**

- codigo\_com (bigint, primary key): Identificador único del comunicado.
- mensaje com (text): Mensaje del comunicado.
- fecha com (date): Fecha del comunicado.
- codigo\_mat (bigint): Código de la materia asociada al comunicado.
- $\bullet$  tipo com (varchar(100)): Tipo de comunicado.

# **Tabla curso:**

- codigo\_cur (bigint, primary key): Identificador único del curso.
- nombre cur (varchar $(100)$ ): Nombre del curso.
- paralelo\_cur (varchar(10)): Paralelo del curso.
- codigo\_per (bigint): Código del periodo asociado al curso.
- codigo\_usu (bigint): Código del usuario asociado al curso.
- $\bullet$  seccion cur (varchar(100)): Sección del curso.

# **Tabla disciplina:**

- codigo\_dis (bigint, primary key): Identificador único de la disciplina.
- fecha\_dis (date): Fecha en la que se registra la disciplina.
- observacion\_dis (varchar(3000)): Observaciones adicionales sobre la disciplina.
- codigo\_mat (bigint): Código de la materia asociada a la disciplina.

# **Tabla estudiante:**

- codigo\_est (bigint, primary key): Identificador único del estudiante.
- nombre est (varchar $(255)$ ): Nombre del estudiante.
- $\bullet$  cedula est (varchar(15)): Cédula del estudiante.
- fechanacimiento\_est (date): Fecha de nacimiento del estudiante.
- direccion est (varchar(1000)): Dirección del estudiante.
- lugarnacimiento\_est (varchar(1000)): Lugar de nacimiento del estudiante.
- nombrepadre est (varchar(500)): Nombre del padre del estudiante.
- $\bullet$  cedulapadre est (varchar(15)): Cédula del padre del estudiante.
- nombremadre\_est (varchar(500)): Nombre de la madre del estudiante.
- cedulamadre\_est (varchar(15)): Cédula de la madre del estudiante.
- codigo\_cur (bigint): Código del curso asociado al estudiante.
- codigo\_usu (bigint): Código del usuario asociado al estudiante.

## **Tabla estudiantecomunicado**

- codigo\_ec (bigint, primary key): Identificador único del estudiante en el comunicado.
- codigo\_est (bigint): Código del estudiant

## <span id="page-57-0"></span>**11.5.5. Fase de Codificación**

En esta fase, los desarrolladores comienzan a escribir el código del software siguiendo las prácticas de programación de XP, como la simplicidad, la comunicación constante y la revisión de código.

#### <span id="page-57-1"></span>**Tabla 17**

```
Codificación de Módulo de inicio sesión
 Módulo de inicio sesión
```
![](_page_57_Figure_4.jpeg)

**Descripción:** La codificación del módulo de inicio de sesión incluye campos para ingresar

el nombre de usuario y la contraseña, así como botones para enviar la información.

**Elaborado por:** Los Investigadores

#### <span id="page-58-0"></span>**Tabla 18**

```
ant terminal community of the state of the state of the state of the state of the State of the State of the State of the State of the State of the State of the State of the State of the State of the State of the State of t
     State comments section (newer)(State securities summated('comil_codige_mu'),md5($parmore_mutee));
     State of Dereiton of Sens Amstroad);
     Sthis -> Sevilon - sut flashdata("serverSesion","Contrusada actualizada de manera exitosa, Por enticos de segunidad Isgresa numamenta,
     redirect ('/ocurity/inchi');
 jelsel
     Sthis->>ension->ed_finddetal"error", "Mr. se pueden hacer cambion debido a que la controseña actual proporcionada no es la correcta.");
FOREFOCED INCOME ENVIRONMENTS:
```
**Descripción:** Módulo de configuración de cuenta de usuario permite a los usuarios actualizar

su información personal, como nombre, correo electrónico, contraseña**.**

#### **Elaborado por:** Los Investigadores

#### <span id="page-58-1"></span>**Tabla 19**

```
Codificación de Módulo de Gestión de Periodos Académicos
Módulo de gestión periodos académicos
```
*Codificación de Módulo de configuración de cuenta de usuario*

Módulo de configuración de cuenta de usuario

![](_page_58_Picture_7.jpeg)

**Descripción:** Módulo de gestión periodos académicos permite al administrador del sistema crear, modificar y eliminar períodos académicos. Además se incluye un formulario para ingresar información como el nombre del período, la fecha de inicio y fin.

#### **Elaborado por:** Los Investigadores

#### <span id="page-59-0"></span>**Tabla 20**

*Codificación de Módulo de Gestión de Docentes*

Módulo de gestión de docentes

![](_page_59_Picture_3.jpeg)

**Descripción:** Módulo de gestión de docentes permite al administrador del sistema agregar,

modificar y eliminar información sobre los docentes.

#### **Elaborado por:** Los Investigadores

#### <span id="page-59-1"></span>**Tabla 21**

*Codificación de Módulo de Gestión de Cursos* Módulo de gestión de Cursos

![](_page_59_Picture_9.jpeg)

**Descripción:** Módulo de gestión de cursos permite al administrador del sistema agregar, modificar y eliminar información sobre los cursos.

#### **Elaborado por:** Los Investigadores

Nota. Se pueden encontrar la codificación de módulos en el apartado de anexos (Ver Anexo 8)

# <span id="page-60-0"></span>**11.5.6. Pruebas Unitarias del Software**

En la metodología XP, las pruebas unitarias se llevan a cabo con el propósito de asegurar que cada módulo del software cumpla con los requisitos funcionales y de rendimiento establecidos por el usuario. Esto permite detectar y corregir posibles errores de manera rápida y eficiente. A continuación, se presenta una visualización de cada módulo con su respectiva implementación:

## <span id="page-60-1"></span>**Tabla 22**

*Prueba Unitaria Nº 1*

![](_page_60_Picture_72.jpeg)

**Descripción:** Si el usuario no ingresa sus credenciales no podra ingresar al Sistema.

**Elaborado por:** Los Investigadores

#### <span id="page-61-0"></span>**Tabla 23**

*Prueba Unitaria Nº 2*

![](_page_61_Picture_98.jpeg)

Aprobación | Si ( X ) No ( ) **Comentario**  $\begin{array}{c} \hline \end{array}$  Se visualiza el panel de administración

**Descripción:** Al momento de presionar en el boton de seguimiento nos llevara a la pantalla principal.

**Elaborado por:** Los Investigadores

# <span id="page-61-1"></span>**Tabla 24**

*Prueba Unitaria Nº 3*

![](_page_61_Picture_99.jpeg)

![](_page_61_Picture_100.jpeg)

**Descripción:** Al momento de presionar en el botón del menú en el apartado de periodos nos muestra las diferentes opciones.

**Elaborado por:** Los Investigadores

Nota. Para visualizar las demás pruebas unitarias en el apartado de anexos (Ver Anexo 9).

# <span id="page-62-0"></span>**12.IMPACTOS**

#### <span id="page-62-1"></span>**12.1. Impacto Tecnológico**

La implementación de un sistema de seguimiento académico tiene un impacto tecnológico significativo al mejorar la gestión de datos, viabilizar procesos, mejorar el acceso y la comunicación, facilitar el análisis de datos y viabiliza una toma de decisiones informada. Además, promueve el involucramiento de los padres en el proceso educativo. Estos impactos tecnológicos contribuirán a mejorar la eficiencia, la calidad y los resultados educativos en la Unidad Educativa Pucayacu.

#### <span id="page-62-2"></span>**12.2. Impacto Social**

De igual manera el software tiene un impacto social positivo al mejorar la comunicación entre la escuela y los padres, fomentar la participación de los padres en la educación, personalizar la enseñanza, monitorear tempranamente los problemas de aprendizaje y promover la evaluación y mejora continua de la calidad educativa. Estos impactos sociales contribuirán a fortalecer la relación entre la escuela y la comunidad, mejorar el rendimiento estudiantil y promover un entorno educativo enriquecedor en la Unidad Educativa Pucayacu.

#### <span id="page-62-3"></span>**12.3. Impacto Ambiental**

El sistema tiene un impacto ambiental positivo al reducir el uso de papel, ahorrar recursos energéticos y generar menos residuos. Por lo tanto, estos impactos pueden contribuir a la sostenibilidad ambiental y a la adopción de prácticas más responsables en la Unidad Educativa Pucayacu.

#### <span id="page-62-4"></span>**12.4. Impacto Económico**

El sistema de seguimiento académico influye de manera considerable, ya que favorece la eficiencia de los procesos administrativos y disminuye los gastos relacionados con la gestión manual de datos estudiantiles. Esto se evidencia en la disminución de gastos relacionados con la generación de reportes y la gestión de archivos físicos.

# <span id="page-63-0"></span>**13.PRESUPUESTO PARA LA ELABORACIÓN DEL PROYECTO**

En el desarrollo del sistema, se consideran tanto los costos directos como los costos indirectos. A continuación, se describe cada uno de ellos de manera detallada.

# <span id="page-63-1"></span>**13.1. Gastos Directos del Proyecto**

<span id="page-63-2"></span>![](_page_63_Picture_223.jpeg)

*Gastos Directos del Proyecto*

![](_page_63_Picture_224.jpeg)

**Elaborado por:** Los Investigadores

## <span id="page-63-3"></span>**Tabla 26**

*Gastos Directos de Materiales de Papelería*

![](_page_63_Picture_225.jpeg)

**Elaborado por:** Los Investigadores

# <span id="page-64-0"></span>**13.2. Gastos Indirectos del Proyecto**

#### <span id="page-64-2"></span>**Tabla 27**

*Costos Indirectos del Proyecto*

![](_page_64_Picture_80.jpeg)

**Elaborado por:** Los Investigadores

# <span id="page-64-1"></span>**13.3. Gasto Total del Proyecto**

#### <span id="page-64-3"></span>**Tabla 28**

*Costo Total del Proyecto*

![](_page_64_Picture_81.jpeg)

**Elaborado por:** Los Investigadores

# <span id="page-65-0"></span>**14.CONCLUSIONES Y RECOMENDACIONES**

#### <span id="page-65-1"></span>**14.1. Conclusiones**

- Tras llevar a cabo una búsqueda de información relacionada con el tema de investigación, se ha logrado recopilar una variedad de teorías, enfoques y conceptos clave que son fundamentales para enmarcar y fundamentar el proyecto. Esta fase inicial de investigación ha permitido identificar las bases teóricas necesarias para abordar de manera integral el tema propuesto, proporcionando una sólida fundamentación conceptual sobre la cual se sustentará el desarrollo del proyecto.
- Con ayuda de la técnica de investigación como es el caso de la encuesta se estableció un conjunto de preguntas específicas las cuales permitieron evidenciar que el 99% de encuestados estaban de acuerdo con la implementar un sistema de seguimiento académico en la Unidad Educativa Pucayacu.
- Mediante la utilización la metodología XP como guía, se estableció un cronograma de tareas dividido períodos: los cuales empezaron el 1 de octubre y terminaron el 30 de diciembre de 2023 (9 tareas). Esta organización facilitó el desarrollo del software de manera eficiente, debido a la constante comunicación entre el equipo de desarrollo y el cliente entregándole constantes mejoras culminando así la entrega del sistema en los tiempos establecidos y garantizando la satisfacción del cliente.
- Se realizaron pruebas unitarias las cuales fueron de tipo funcional donde se pudo evidenciar que los 9 módulos no presentaron inconvenientes demostrando que el software es completamente funcional. Además, se confirmó que esta herramienta será muy beneficiosa para la Unidad Educativa Pucayacu.

#### <span id="page-66-0"></span>**14.2. Recomendaciones**

- En cualquier proyecto de titulación, es fundamental recopilar información de diversas fuentes confiables, como libros, revistas y sitios web. Esta investigación enriquece el proyecto al ayudar a identificar y seleccionar las mejores herramientas para el desarrollo de la aplicación web.
- En todo proyecto, es esencial emplear técnicas e instrumentos que simplifiquen la recolección de datos para su posterior análisis, tal como sucede con la utilización de entrevistas y encuestas.
- Cuando se enfrenta a la limitación de tiempo y equipo de desarrollo en el desarrollo de un software, es esencial elegir una metodología ágil que permita un enfoque rápido y eficiente. La metodología XP es un ejemplo de ello, ya que permite una colaboración estrecha entre los beneficiarios y el equipo de desarrollo, asegurando que la aplicación desarrollada cumpla con las necesidades y perspectivas de los usuarios.
- Es adecuado llevar a cabo pruebas unitarias que permitan verificar el correcto funcionamiento del aplicativo web.

# <span id="page-67-0"></span>**15. BIBLIOGRAFÍA**

- Aditya Agarwal, S. K. (24 de Octubre de 2019). *Desarrollo progresivo de aplicaciones web con el ejemplo: desarrolle experiencias de usuario rápidas, confiables y atractivas para la web.* Birmingham, Reino Unido: Packt Publishing. Obtenido de Service Workers.
- Alpaca, N. B. (2020). Análisis del rendimiento académico de los estudiantes de Ingeniería de Sistemas, posibilidades de deserción y propuestas para su retención. *Scielo*, 0718-3305.
- Anderson, D. (2019). *Kanban: cambio evolutivo exitoso para su negocio tecnológico.* Seattle, Washington, EE. UU.: Blue Hole Press.
- Avila, H. F. (2020). LA ENTREVISTA Y LA ENCUESTA: ¿MÉTODOS O TÉCNICAS DE INDAGACIÓN EMPÍRICA? *Dialnet*, 2224-2643.
- Bello, E. (2021). *Descubre qué es el Extreme Programming y sus características.* iebschool.
- Cajal, A. (25 de Agosto de 2020). Obtenido de Investigación de campo: características, diseño, técnicas.
- Castro, S. D. (2020). *APLICACIÓN WEB PROGRESIVA (PWA) PARA LA AUTOMATIZACIÓN DE LOS PROCESOS DE GESTIÓN E INFORMACIÓN EN LIGA DEPORTIVA PARROQUIAL TOTORAS.* AMBATO: UNIVERSIDAD TÉCNICA DE AMBATO. Recuperado el 2021
- CCozby, P. (2022). *Methods in Behavioral Research.* Nueva York, EE. UU.: McGraw-Hill Education.
- Cerasa. (20 de Abril de 2021). *Cerasa*. Obtenido de Conceptos de programación.
- Cochrane, T. (2019). *The Definitive Guide to Extracting, Transforming, and Loading Data.* Berkeley, California, EE. UU.: Apress.
- Cohn, M. (2019). *Tener éxito con Agile: desarrollo de software utilizando Scrum.* Boston, Massachusetts, EE. UU.: Addison-Wesley Professiona.
- David Mark Clements, M. C. (2022). *Node.js 8 de la manera correcta: JavaScript práctico del lado del servidor que escala.* Raleigh, Carolina del Norte, EE. UU.: Pragmatic Bookshelf.
- David Sklar, A. T. (2022). *PHP Cookbook: Solutions & Examples for PHP Programmers.* Sebastopol, California, EE. UU.: O'Reilly Media.
- Emily Holmes, T. O. (2019). *Cuestionario General de Salud (GHQ-12): Guía para el usuario de las versiones en español.* Madrid, España: Pearson Assessment and Information.
- Eric A. Meyer, E. W. (2023). *CSS: La guía definitiva: presentación visual para la web.* Sebastopol, California, EE. UU.: O'Reilly Media.
- Eric Meyer, E. W. (2020 ). *CSS: The Definitive Guide.* California: O'Reilly Media.
- Flanagan, D. (3 de Junio de 2020). *JavaScript: The Definitive Guide.* Sebastopol, California, EE. UU: O'Reilly Media. Obtenido de ¿Qué es Javascript?
- Franganillo, J. (2020). H.3. Html5: el nuevo estándar básico de la We. *Dialnet*, 261-265.
- G. Bioul, F. E. (2023). Metodologías Ágiles, análisis de su implementación y nuevas propuestas. . *sedici*, 597-606.
- González, F. M. (2019). *SEGUIMIENTO ACADÉMICO EN EL FORTALECIMIENTO DE COMPETENCIAS DE SABERES EN LOS ESTUDIANTES DE LA BÁSICA PRIMARIA.* Barranquilla: CUC.
- Haverbeke, M. (2020). *Eloquent JavaScript: A Modern Introduction to Programming.* San Francisco, California, EE. UU.
- Hughes, A. (2020). *Microsoft SQL Server.* Computer.
- IEEC. (2020). *Aplicación web para el conocimiento y conversión de unidades.* Obtenido de Aplicación web para el conocimiento y conversión de unidades.
- Jiménez, J. D. (20 de Enero de 2019). *openwebinars.* Obtenido de Qué es HTML5.
- John Van Maanen, E. S. (19 de Agosto de 2019). *Hacia una teoría de la socialización organizacional.* Cambridge, Massachusetts, EE. UU.: MIT Sloan Management Review. Obtenido de ESQUEMA DE CLASES,MATERIALES DE ESTUDIO,METODOLOGIA DE LA INVESTIGACIÓN.
- Junco, M. (2019). Business intelligence y la toma de decisiones financieras: una aproximación teórica\*. *Redalyc*, 119-138.
- Logroño, B. (2019). Implementación del bootstrap como una metodología ágil en la web. *Redalyc*, 2542-3088. Obtenido de Bootstrap, un framework para diseñar portales web.
- Luque, R. (2020). *Cómo crear una arquitectura web óptima para SEO.* Tutoriales SEO.
- Marlene Mulder, S. B. (2020). *Design Research in Education: A Practical Guide for Early Career Researchers.* Londres, Reino Unido: Routledge.
- Martínez, E. (2022). *Anticípate a los retos antes de migrar Tableau a Power BI.* Raona.

Mendoza, M. L. (2020). *Qué es un lenguaje de programación.*

Mora, S. L. (2021). *Programacion de apñicaciones web.* España: Club Universitario.

- Muñoz, C. A. (2020). *APLICACIÓN DE LA METODOLOGÍA MOBILE-D EN EL DESARROLLO DE UNA APP MÓVIL PARA GESTIONAR CITAS MÉDICAS DEL CENTRO JEL RIOBAMBA.* Riobamba: FACULTAD DE INGENIERÍA.
- Nanda, A. K. (2020). *Tecnología y aplicaciones cliente-servidor.* Nueva Delhi, India: Cengage Learning. Recuperado el 27 de Abril de 2010
- Naujok, N. (2019). *Desarrollo práctico de paneles con Shiny: una guía práctica para crear aplicaciones web efectivas en R.* Birmingham, Reino Unido: Packt Publishing.
- Nick Rozanski, E. W. (2020). *Arquitectura de sistemas de software: trabajar con las partes interesadas utilizando puntos de vista y perspectivas.* Boston, Massachusetts, EE. UU: Addison-Wesley Professional.
- Nixon, R. (2020). *Learning PHP, MySQL & JavaScript: With jQuery, CSS & HTML5.* O'Reilly Media.
- Paquette, S. (2019). *Uso de datos para mejorar el aprendizaje de los estudiantes en las escuelas primarias.* Nueva York, EE. UU.: Routledge.
- Raghu Ramakrishnan, J. G. (2020). *Sistema de gestión de bases de datos.* Nueva York, EE. UU.: McGraw-Hill Education.
- Rivera, F. L. (04 de Agosto de 2019). *Base de datos relacionales.* Medellin: ITM. Obtenido de MOTORES BASES DE DATOS.
- Robert J. Marzano, M. D. (2020). *Evaluación docente que marca la diferencia: un nuevo modelo para el crecimiento docente y el rendimiento estudiantil.* Alexandria, Virginia, EE. UU.: ASCD.
- Rosa Fernanda Córdova Espinoza, B. E. (2019). *Análisis comparativo entre bases de datos relacionales con base de datos no relacionales.*
- Sara Miller McCune, P. M. (2019). *Un enfoque deductivo para la gestión de bases de datos.* Thousand Oaks, California, EE. UU.: SAGE Publications.
- Sarango, Á. F. (2020). *Estudio de caracteristicas semanticas sobre Oracle 11G.* Loja: Univesrsidad Técnica Particular de Loja.
- Schutt, R. K. (2020). *Investigar el mundo social: el proceso y la práctica de la investigación.* Thousand Oaks, California, EE. UU.: SAGE Publications.
- Spurlock, J. (26 de Septiembre de 2019). *Bootstrap 4 Cookbook: Solutions to Common Problems.* Birmingham, Reino Unido: Packt Publishing. Obtenido de ¿Qué es Bootstrap y cómo funciona en el diseño web?
- Torres, M. (2019). *SEGUIMIENTO ACADÉMICO EN EL FORTALECIMIENTO DE COMPETENCIAS DE SABERES EN LOS ESTUDIANTES DE LA BÁSICA PRIMARIA.* Barranquilla: CUC.
- Torres, M. C. (2019). *SEGUIMIENTO ACADÉMICO EN FORTALECIMIENTO DE COMPETENCIAS.* Barranquilla: Universidad De La Costa – CUC.
- Universidad Estatal de Sonora. (2023). *Programa de Apoyo y Seguimiento Académico.* Sonora: UES.
- Zachman, J. (2019). *El marco Zachman para la arquitectura empresarial: introducción a la ingeniería y fabricación empresarial.* Washington, D.C., EE. UU.: Zachman International.